**МУНИЦИПАЛЬНОЕ ОБРАЗОВАНИЕ ГОРОД АРМАВИР Муниципальное автономное общеобразовательное учреждение средняя общеобразовательная школа № 1 «Казачья»**

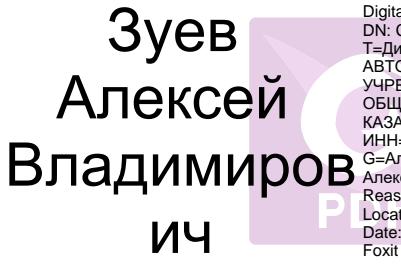

НО МИТО С ПОЛЬБОРАТОРИЯ ПО ИНД ПО ИНД ПО ИНД ПО ИНД ПО ИНД ПО ИНД ПО ИНД ПО ИНД ПО ИНД ПО ИНД ПО ИНД ПО ИНД ПО ИНД ПО ИНД ПО ИНД ПО ИНД ПО ИНД ПО ИНД ПО ИНД ПО ИНД ПО ИНД ПО ИНД ПО ИНД ПО ИНД ПО ИНД ПО ИНД ПО ИНД ПО ИНД П DN: C=RU, S=Краснодарский край, L=Армавир,<br>Т=Директор, O="МУНИЦИПАЛЬНОЕ<br>АВТОНОМНОЕ ОБЩЕОБРАЗОВАТЕЛЬНОЕ<br>УЧРЕЖДЕНИЕ-СРЕДНЯЯ<br>ОБЩЕОБРАЗОВАТЕЛЬНАЯ ШКОЛА 1 ""<br>КАЗАЧЬЯ"", СНИЛС=12202343382, ИНН=230211308663, E=shcolanat@mail.ru,<br>G=Алексей Владимирович, SN=Зуев, CN=Зуев<br>Алексей Владимирович<br>Reason: I am the author of this document<br>Location: your signing location here<br>Date: 2023.10.31 23:01:04+03'00' Foxit Reader Version: 10.1.1

УТВЕРЖДЕНО

 решением педагогического совета МАОУ- СОШ № 1 «Казачья» г. Армавира от «1» сентября 2023 года, протокол № 1 Председатель: Баровская А.В. Директор МАОУ- СОШ № 1 «Казачья» \_\_\_\_\_\_\_\_\_\_\_\_\_\_\_\_\_\_\_\_\_\_\_\_\_\_\_\_А.В. Зуев

# **РАБОЧАЯ ПРОГРАММА** ПО ИНФОРМАТИКЕ

Основное общее образование: 5-9 классы

Количество часов: **170**

Учитель: Дмитриенко Максим Сергеевич

Программа разработана в соответствии с

приказом Министерства образования и науки Российской Федерации от 17 декабря 2010 г. № 1897 «Об утверждении федерального государственного образовательного стандарта основного общего образования» (с дополнениями и изменениями),

с учетом примерной основной образовательной программой основного общего образования, одобренной федеральным учебно–методическим объединением по общему образованию (протокол от 8 апреля 2015 г. № 1/15),

с учётом УМК «Информатика» для 5-6 классов, 7-9 классов общеобразовательных учреждений, авторской программы «Информатика, 5-6 классы, 7-9 классы». Авторы - Л.Л. Босова, А.Ю. Босова, Москва, издательство «БИ-

# **1**. **Планируемые результаты освоения учебного предмета, курса «Информатика»**

## **Личностные результаты:**

#### **возрастные периоды - 5-6 классы:**

- наличие представлений об информации как важнейшем стратегическом ресурсе развития личности, государства, общества;
- понимание роли информационных процессов в современном мире; владение первичными навыками анализа и критичной оценки получаемой информации;
- ответственное отношение к информации с учетом правовых и этических аспектов ее распространения; развитие чувства личной ответственности за качество окружающей информационной среды;
- способность увязать учебное содержание с собственным жизненным опытом, понять значимость подготовки в области информатики и ИКТ в условиях развития информационного об готовность к повышению своего образовательного уровня и продолжению обучения с использованием средств и методов информатики и ИКТ;
- способность и готовность к общению и сотрудничеству со сверстниками и взрослыми в процессе образовательной, общественнополезной, учебно-исследовательской, творческой деятельности;
- способность и готовность к принятию ценностей здорового образа за счет знания основных гигиенических, эргономических и технических условий безопасной эксплуатации средств ИКТ.
- усвоение гуманистических, демократических и традиционных ценностей российского общества.
- воспитание чувства ответственности и долга перед Родиной
- формирование ответственного отношения к учению, готовности и способности к саморазвитию и самообразованию на основе мотивации к обучению и познанию.

## **возрастные периоды - 7-9 классы:**

- владение первичными навыками анализа и критичной оценки получаемой информации;
- развитие чувства личной ответственности за качество окружающей информационной среды;
- способность увязать учебное содержание с собственным жизненным опытом, понять значимость подготовки в области информатики и ИКТ в условиях развития информационного общества;
- готовность к повышению своего образовательного уровня и продолжению обучения с использованием средств и методов информатики и ИКТ;
- способность и готовность к общению и сотрудничеству со сверстниками и

взрослыми в процессе образовательной, общественно-полезной, учебноисследовательской, творческой деятельности;

- способность и готовность к принятию ценностей здорового образа жизни за счет знания основных гигиенических, эргономических и технических условий безопасной эксплуатации средств ИКТ.
- формирование осознанного, уважительного и доброжелательного отношения к другому человеку, его мнению, мировозрению, культуре, языку, вере, гражданской позиции, к истории, культуре, религии, языкам, традициям, ценностям народов России и народов мира.
- Развитие морального сознания и компетентности в решении моральных проблем на основе личностного выбора, формирование нравственных чувств и нравственного поведения.

## Метапредметные результаты:

## на конец 5 класса:

- владение общепредметными понятиями «объект», «система», «модель», «алгоритм», «исполнитель» и др.;
- владение информационно-логическими умениями: определять понятия, создавать обобщения, устанавливать аналогии, классифицировать, самостоятельно выбирать основания и критерии для классификации, устанавливать причинно-следственные связи, строить логическое рассуждение, умозаключение (индуктивное, дедуктивное и по аналогии) и делать выводы;
- владение основными универсальными умениями информационного характера: постановка и формулирование проблемы; поиск и выделение необходимой информации, применение методов информационного поиска; самостоятельное создание алгоритмов деятельности при решении проблем творческого и поискового характера;
- ИКТ-компетентность широкий спектр умений и навыков использования средств информационных и коммуникационных технологий для сбора, хранения, преобразования и передачи различных видов информации, навыки создания личного информационного пространства (обращение с устройствами ИКТ;
- создание письменных сообщений;
- графических объектов.

#### на конец 6 класса:

- владение умениями самостоятельно планировать пути достижения целей;
- соотносить свои действия с планируемыми результатами, осуществлять контроль своей деятельности, определять способы действий в рамках предложенных условий, корректировать свои действия в соответствии с изменяющейся ситуацией; оценивать правильность выполнения учебной задачи;
- владение основами самоконтроля, самооценки, принятия решений и

осуществления осознанного выбора в учебной и познавательной деятельности;

- представления информации в зависимости от стоящей задачи, проверять адекватность модели объекту и цели моделирования;
- владение информационным моделированием как основным методом приобретения знаний: умение преобразовывать объект из чувственной формы в пространственно-графическую или знаково-символическую модель;
- умение строить разнообразные информационные структуры для описания объектов; умение «читать» таблицы, графики, диаграммы, схемы и т.д., самостоятельно перекодировать информацию из одной знаковой системы в другую;
- умение выбирать форму.

# на конеп 7 класса:

- владение общепредметными понятиями «объект», «система», «модель»,
- «алгоритм», «исполнитель» и др.;
- владение информационно-логическими умениями: определять понятия, создавать обобщения, устанавливать аналогии, классифицировать, самостоятельно выбирать основания и критерии для классификации, устанавливать причинно-следственные связи, строить логическое рассуждение, умозаключение (индуктивное, дедуктивное и по аналогии) и делать выводы;
- владение умениями самостоятельно планировать пути достижения целей;
- соотносить свои действия с планируемыми результатами, осуществлять контроль своей деятельности, определять способы действий в рамках предложенных условий, корректировать свои действия в соответствии с изменяющейся ситуацией; оценивать правильность выполнения учебной задачи.

## - на конец 8 класса:

- владение основными универсальными умениями информационного характера: постановка и формулирование проблемы; поиск и выделение
- необходимой информации, применение методов информационного поиска;
- структурирование и визуализация информации; выбор наиболее
- эффективных способов решения задач в зависимости от конкретных условий;
- самостоятельное создание алгоритмов деятельности при решении проблем творческого и поискового характера;
- владение информационным моделированием как основным методом приобретения знаний: умение преобразовывать объект из чувственной формы в пространственно-графическую или знаково-символическую модель;
- умение строить разнообразные информационные структуры для

описания объектов; умение «читать» таблицы, графики, диаграммы, схемы и т.д., самостоятельно перекодировать информацию из одной знаковой системы в другую; умение выбирать форму представления информации в зависимости от стоящей задачи, проверять адекватность модели объекту и цели моделирования;

- ИКТ-компетентность широкий спектр умений и навыков использования средств информационных и коммуникационных технологий для сбора, хранения, преобразования и передачи различных видов информации, навыки создания личного информационного пространства (обращение с устройствами ИКТ);
- фиксация изображений и звуков;  $\overline{a}$
- создание письменных сообщений:
- создание графических объектов; создание музыкальных и звуковых сообшений:
- создание, восприятие и использование гипермедиасообщений; коммуникация и социальное взаимодействие;
- поиск и организация хранения информации; анализ информации).

# на конец 9 класса:

- владение общепредметными понятиями «объект», «система», «модель», «алгоритм», «исполнитель» и др.;
- владение информационно-логическими умениями: определять понятия, создавать обобщения, устанавливать аналогии, классифицировать, самостоятельно выбирать основания и критерии для классификации, устанавливать причинно-следственные связи, строить логическое рассуждение, умозаключение (индуктивное, дедуктивное и по аналогии) и делать выводы;
- владение умениями самостоятельно планировать пути достижения целей;
- соотносить свои действия с планируемыми результатами, осуществлять контроль своей деятельности, определять способы действий в рамках предложенных условий, корректировать свои действия в соответствии с изменяющейся ситуацией; оценивать правильность выполнения учебной задачи:
- владение основами самоконтроля, самооценки, принятия решений и осуществления осознанного выбора в учебной и познавательной леятельности:
- владение основными универсальными умениями информационного характера: постановка и формулирование проблемы; поиск и выделение необходимой информации, применение методов информационного поиска;
- структурирование и визуализация информации; выбор наиболее эффективных способов решения задач в зависимости от конкретных условий; самостоятельное создание алгоритмов деятельности при решении проблем творческого и поискового характера;
- владение информационным моделированием как основным методом

приобретения знаний: умение преобразовывать объект из чувственной формы в пространственно-графическую или знаково-символическую модель;

- умение строить разнообразные информационные структуры для описания объектов; умение «читать» таблицы, графики, диаграммы, схемы и т.д., самостоятельно перекодировать информацию из одной знаковой системы в другую; умение выбирать форму представления информации в зависимости от стоящей задачи, проверять адекватность модели объекту и цели моделирования;
- ИКТ-компетентность широкий спектр умений и навыков использования  $\frac{1}{2}$ средств информационных и коммуникационных технологий для сбора, хранения, преобразования и передачи различных видов информации, навыки создания личного информационного пространства (обращение с устройствами ИКТ; фиксация изображений и звуков;
- создание письменных сообщений; создание графических объектов; создание музыкальных и звуковых сообщений; создание, восприятие и использование гипермедиасообщений; коммуникация и социальное взаимодействие;
- поиск и организация хранения информации; анализ информации).
- Предметные результаты:

# на конец 5 класса обучающийся научится:

- различать содержание основных понятий предмета: информатика, информация, информационный процесс, информационная система, информационная модель и др.;
- различать виды информации по способам ее восприятия человеком и по способам ее представления на материальных носителях;
- раскрывать общие закономерности протекания информационных процессов в системах различной природы;
- приводить примеры информационных процессов процессов,  $\mathbb{L}^{\mathbb{R}}$ связанные с хранением, преобразованием и передачей данных - в живой природе и технике;
- классифицировать средства ИКТ в соответствии с кругом
- выполняемых задач;
- узнает о назначении основных компонентов компьютера (процессора, оперативной памяти, внешней энергонезависимой памяти, устройств ввода-вывода), характеристиках этих устройств;
- определять качественные и количественные характеристики компонентов компьютера;
- узнает об истории и тенденциях развития компьютеров; о том как можно улучшить характеристики компьютеров;
- на конец 5 класса обучающийся получит возможность научится:
- осознано подходить к выбору ИКТ-средств для своих учебных и иных

целей;

узнать о физических ограничениях на значения характеристик компьютера.

# на конец 6 класса обучающийся научится:

- описывать размер двоичных текстов, используя термины «бит», «байт» и производные от них; использовать термины, описывающие скорость передачи данных, оценивать время передачи данных;
- кодировать и декодировать тексты по заданной кодовой таблице;
- оперировать понятиями, связанными с передачей данных (источник и приемник данных: канал связи, скорость передачи данных по каналу связи, пропускная способность канала связи);
- классифицировать файлы по типу и иным параметрам;
- выполнять основные операции с файлами (создавать, сохранять, редактировать, удалять, архивировать, «распаковывать» архивные файлы);

## - на конец 6 класса обучающийся получит возможность научится:

- познакомиться с тем, как информация (данные) представляется в современных компьютерах и робототехнических системах;
- познакомиться с примерами математических моделей и использования
- компьютеров при их анализе;
- понять сходства и различия между математической моделью объекта и его натурной моделью, между математической моделью объекта/явления и словесным описанием;
- навыками работы с компьютером

# на конец 7 класса обучающийся научится:

- различать виды информации по способам ее восприятия человеком и по способам ее представления на материальных носителях;
- раскрывать общие закономерности протекания информационных процессов в системах различной природы;
- приводить примеры информационных процессов процессов, с хранением, преобразованием и передачей данных - в живой природе и технике;
- классифицировать средства ИКТ в соответствии с кругом выполняемых задач:
- узнает о назначении основных компонентов компьютера (процессора, оперативной памяти, внешней энергонезависимой памяти, устройств ввода-вывода), характеристиках этих устройств;
- определять качественные и количественные характеристики компонентов компьютера;
- узнает об истории и тенденциях развития компьютеров; о том, как можно улучшить характеристики компьютеров;
- узнает о том, какие задачи решаются с помощью суперкомпьютеров;
- классифицировать файлы по типу и иным параметрам;
- выполнять основные операции с файлами (создавать, сохранять, редактировать, удалять, архивировать, «распаковывать» архивные файлы);
- разбираться в иерархической структуре файловой системы; навыками работы с компьютером; знаниями, умениями и навыками, достаточными для работы с различными видами программных систем и интернет-сервисов (файловые менеджеры, текстовые редакторы.
- на конец 7 класса обучающийся получит возможность научится:
- осознано подходить к выбору ИКТ-средств для своих учебных и иных иелей:
- узнать о физических ограничениях на значения характеристик компьютера;
- практиковаться в использовании основных видов прикладного программного обеспечения (редакторы текстов, редакторы создания презенташий)

## - на конец 8 класса обучающийся научится:

описывать размер двоичных текстов, используя термины «бит», «байт» и производные от них; использовать термины, описывающие скорость передачи данных, оценивать время передачи данных;

- кодировать и декодировать тексты по заданной кодовой таблице;
- оперировать понятиями, связанными с передачей данных (источник и приемник данных: канал связи, скорость передачи данных по каналу связи, пропускная способность канала связи);
- определять минимальную длину кодового слова по заданным алфавиту кодируемого текста и кодовому алфавиту (для кодового алфавита из 2, 3 или 4 символов);
- определять длину кодовой последовательности по длине исходного текста и кодовой таблице равномерного кода;
- записывать в двоичной системе целые числа от 0 до 1024; переводить заданное натуральное число из десятичной записи в двоичную и из двоичной в десятичную; сравнивать числа в двоичной записи; складывать и вычитать числа, записанные в двоичной системе счисления;
- записывать логические выражения, составленные с помощью операций «и», «или», «не» и скобок, определять истинность такого составного высказывания, если известны значения истинности входящих в него элементарных высказываний;
- определять количество элементов в множествах, полученных из двух или трех базовых множеств с помощью операций объединения, пересечения и дополнения;
- использовать основные способы графического представления числовой информации, (графики, диаграммы);
- составлять алгоритмы для решения учебных задач различных типов;

выражать алгоритм решения задачи различными способами (словесным, графическим, в том числе и в виде блок-схемы, с помощью формальных языков и др.);

- определять наиболее оптимальный способ выражения алгоритма для решения конкретных задач (словесный, графический, с помощью формальных языков);
- определять результат выполнения заданного алгоритма или его фрагмента.

## *на конец 8 класса обучающийся получит возможность научится:*

- *познакомиться с примерами математических моделей и использования компьютеров при их анализе; понять сходства и различия между математической моделью объекта и его натурной моделью, между математической моделью объекта/явления и словесным описанием;*
- *узнать о том, что любые дискретные данные можно описать, используя алфавит, содержащий только два символа, например, 0 и 1;*
- *познакомиться с тем, как информация (данные) представляется в современных компьютерах и робототехнических системах;*
- *познакомиться с примерами использования графов, деревьев и списков при описании реальных объектов и процессов;*
- *ознакомиться с влиянием ошибок измерений и вычислений на выполнение алгоритмов управления реальными объектами (на примере учебных автономных роботов);*
- *узнать о наличии кодов, которые исправляют ошибки искажения, возникающие при передаче информации;*
- *создавать программы для решения задач, возникающих в процессе учебы и вне ее;*
- *познакомиться с задачами обработки данных и алгоритмами их решения*.
- **на конец 9 класса выпускник научится:**
- использовать терминологию, связанную с графами (вершина, ребро, путь, длина ребра и пути), деревьями (корень, лист, высота дерева) и списками (первый элемент, последний элемент, предыдущий элемент, следующий элемент; вставка, удаление и замена элемента);
- описывать граф с помощью матрицы смежности с указанием длин ребер (знание термина «матрица смежности» не обязательно);
- познакомиться с двоичным кодированием текстов и с наиболее
- употребительными современными кодами;
- использовать основные способы графического представления числовой информации, (графики, диаграммы);
- программ на выбранном языке программирования; выполнять эти программы на компьютере;
- использовать величины (переменные) различных типов, табличные величины (массивы), а также выражения, составленные из этих величин;
- использовать оператор присваивания;
- анализировать предложенный алгоритм, например, определять какие результаты возможны при заданном множестве исходных значений;
- использовать логические значения, операции и выражения с ними;
- записывать на выбранном языке программирования арифметические и логические выражения и вычислять их значения:
- использовать динамические (электронные) таблицы, в том числе формулы с использованием абсолютной, относительной и смешанной адресации,
- выделение диапазона таблицы и упорядочивание (сортировку) его элементов; построение диаграмм (круговой и столбчатой);
- использовать табличные (реляционные) базы данных, выполнять отбор строк таблицы, удовлетворяющих определенному условию;
- анализировать доменные имена компьютеров и адреса документов в Интернете;

проводить поиск информации в сети Интернет по запросам с использованием логических операций

- на конец 9 класса выпускник получит возможность научится:
- познакомиться с примерами математических моделей и использования компьютеров при их анализе; понять сходства и различия между математической моделью объекта и его натурной моделью, между математической моделью объекта/явления и словесным описанием;
- познакомиться с примерами использования графов, деревьев и списков при описании реальных объектов и процессов;
- ознакомиться с влиянием ошибок измерений и вычислений на выполнение алгоритмов управления реальными объектами (на примере учебных автономных роботов);
- узнать о наличии кодов, которые исправляют ошибки искажения, возникающие при передаче информации;
- познакомиться с понятием «управление», с примерами того, как компьютер управляет различными системами (роботы, летательные и космические аппараты, станки, оросительные системы, движущиеся модели и др.);
- познакомиться с учебной средой составления программ управления автономными роботами и разобрать примеры алгоритмов управления, разработанными в этой среде;
- приемами безопасной организации своего личного пространства данных с использованием индивидуальных накопителей данных, интернет сервисов  $u$   $m$ .  $n$ .;
- основами соблюдения норм информационной этики и права;
- познакомится с программными средствами для работы с аудиовизуальными данными и соответствующим понятийным аппара $m$ om;
- узнает о дискретном представлении аудиовизуальных данных;
- познакомиться с принципами функционирования Интернета и сетевого

взаимодействия между компьютерами, с методами поиска в Интерне $me$ ;

- познакомиться с постановкой вопроса о том, насколько достоверна полученная информация, подкреплена ли она доказательствами подлинности (пример: наличие электронной подписи); познакомиться с возможными подходами к оценке достоверности информации (пример: сравнение данных из разных источников);
- узнать о том, что в сфере информатики и ИКТ существуют международные и национальные стандарты;
- узнать о структуре современных компьютеров и назначении их элемен $m$ o $\epsilon$ :
- получить представление об истории и тенденциях развития ИКТ;
- познакомиться с примерами использования ИКТ в современном мире; получить представления о роботизированных устройствах и их использовании на производстве и в научных исследования

#### 2. Содержание учебного предмета, курса «Информатика»

#### 5-6 класс

#### Раздел 1. Информация вокруг нас - 12 ч.

Информация и информатика. Как человек получает информацию. Виды информации по способу получения.

Хранение информации. Память человека и память человечества. Носители информации. Передача информации. Источник, канал, приемник. Примеры передачи информации. Электронная почта. Код, кодирование информации. Способы кодирования информации. Метод координат. Формы представления информации. Текст как форма представления информации. Табличная форма представления информации. Наглядные формы представления информации.

Обработка информации. Разнообразие задач обработки информации. Изменение формы представления информации. Систематизация информации. Поиск информации. Получение новой информации. Преобразование информации по заданным правилам. Черные ящики.

Преобразование информации путем рассуждений. Разработка плана действий и его запись. Задачи на переливания. Задачи на переправы.

Информация и знания. Чувственное познание окружающего мира. Абстрактное мышление. Понятие как форма мышления.

#### Раздел 2 Компьютер - 7 ч.

Компьютер – универсальная машина для работы с информацией. Техника безопасности и организация рабочего места.

Основные устройства компьютера, в том числе устройства для ввода информации (текста, звука, изображения) в компьютер.

Компьютерные объекты. Программы и документы. Файлы и папки. Основные правила именования файлов. Элементы пользовательского интерфейса: рабочий стол; панель задач. Мышь, указатель мыши, действия с мышью. Управление компьютером с помощью мыши. Компьютерные

меню. Главное меню. Запуск программ. Окно программы и его компоненты. Диалоговые окна. Основные элементы управления, имеющиеся в диалоговых окнах. Ввод информации в память компьютера. Клавиатура. Группы клавиш. Основная позиция пальцев на клавиатуре. Текстовый редактор. Правила ввода текста. Слово, предложение, абзац. Приѐмы редактирования (вставка, удаление и замена символов). Фрагмент. Перемещение и удаление фрагментов. Буфер обмена. Копирование фрагментов. Проверка правописания, расстановка переносов. Форматирование символов (шрифт, размер, начертание, цвет). Форматирование абзацев (выравнивание, отступ первой строки, междустрочный интервал и др.). Создание и форматирование списков. Вставка в документ таблицы, ее форматирование и заполнение данными. Компьютерная графика. Простейший графический редактор. Инструменты графического редактора. Инструменты создания простейших графических объектов. Исправление ошибок и внесение изменений. Работа с фрагментами: удаление, перемещение, копирование. Преобразование фрагментов. Устройства ввода графической информации. Мультимедийная презентация. Описание последовательно развивающихся событий

(сюжет). Анимация. Возможности настройки анимации в редакторе презентаций. Создание эффекта движения с помощью смены последовательности рисунков.

## **Раздел 3**. **Подготовка текстов на компьютере - 8 ч.**

Текстовый редактор. Правила ввода текста. Слово, предложение, абзац.

Приѐмы редактирования (вставка, удаление и замена символов). Фрагмент.

Перемещение и удаление фрагментов. Буфер обмена. Копирование фрагментов. Проверка правописания, расстановка переносов. Форматирование символов (шрифт, размер, начертание, цвет). Форматирование абзацев (выравнивание, отступ первой строки, междустрочный интервал и др.). Создание и форматирование списков.

Вставка в документ таблицы, ее форматирование и заполнение данными.

## **Раздел 4. Компьютерная графика - 6ч.**

Компьютерная графика. Простейший графический редактор.

Инструменты графического редактора. Инструменты создания простейших графических объектов. Исправление ошибок и внесение изменений. Работа с фрагментами: удаление, перемещение, копирование. Преобразование фрагментов. Устройства ввода графической информации

#### **Раздел 5. Создание мультимедийных объектов – 7ч.**

Мультимедийная презентация. Описание последовательно развивающихся событий (сюжет). Анимация.

Возможности настройки анимации в редакторе презентаций. Создание эффекта движения с помощью смены последовательности рисунков.

## **Раздел 6. Объекты и системы – 7ч.**

Объекты и их имена. Признаки объектов: свойства, действия, поведение, состояния. Отношения объектов. Разновидности объектов и их классификация. Состав объектов. Системы объектов. Система и окружающая среда. Персональный компьютер как система. Файловая система. Операционная система.

# Раздел 7. Информационное модели - 10 ч.

Объекты и их имена. Признаки объектов: свойства, действия, поведение, состояния. Отношения объектов. Разновидности объектов и их классификация. Состав объектов. Системы объектов.

Модели объектов и их назначение. Информационные модели. Словесные информационные модели. Простейшие математические модели.

Табличные информационные модели. Структура и правила оформления таблицы. Простые таблицы. Табличное решение логических задач.

Вычислительные таблицы. Графики и диаграммы. Наглядное представление о соотношении величин. Визуализация многорядных данных.

Многообразие схем. Информационные модели на графах. Деревья.

## Раздел 8. Алгоритмика -10 ч.

Понятие исполнителя. Неформальные и формальные исполнители. Учебные исполнители (Черепаха, Кузнечик, Водолей и др.) как примеры формальных исполнителей. Их назначение, среда, режим работы, система команд. Управление исполнителями с помощью команд и их последовательностей.

Что такое алгоритм. Различные формы записи алгоритмов (нумерованный список, таблица, блок-схема). Примеры линейных алгоритмов, алгоритмов с ветвлениями и повторениями (в повседневной жизни, в литературных произведениях, на уроках математики и т.д.).

Составление алгоритмов (линейных, с ветвлениями и циклами) для управления исполнителями Чертежник, Водолей и др.

# $P$ езерв – 1 ч

Данное время отводится для демонстрации творческих работ учащихся по теме анимация по собственному замыслу.

## 7-9 класс:

## Ввеление

## Информация и информационные процессы

Информация - одно из основных обобщающих понятий современной науки.

Различные аспекты слова «информация»: информация как данные, которые могут быть обработаны автоматизированной системой, и информация как сведения, предназначенные для восприятия человеком.

Примеры данных: тексты, числа. Дискретность данных. Анализ данных. Возможность описания непрерывных объектов и процессов с помощью дискретных данных.

Информационные процессы – процессы, связанные с хранением, преобразованием и передачей данных.

## Компьютер – универсальное устройство обработки данных

Архитектура компьютера: процессор, оперативная память, внешняя энергонезависимая память, устройства ввода-вывода; их количественные характеристики.

Компьютеры, встроенные в технические устройства и производственные комплексы. Роботизированные производства, аддитивные технологии (3Dпринтеры).

Программное обеспечение компьютера.

Носители информации, используемые в ИКТ. История и перспективы развития. Представление об объемах данных и скоростях доступа, характерных для различных видов носителей. Носители информации в живой природе.

История и тенденции развития компьютеров, улучшение характеристик компьютеров. Суперкомпьютеры.

Физические ограничения на значения характеристик компьютеров. Параллельные вычисления.

Техника безопасности и правила работы на компьютере.

#### Математические основы информатики

#### Тексты и кодирование

Символ. Алфавит - конечное множество символов. Текст - конечная последовательность символов данного алфавита. Количество различных текстов данной длины в данном алфавите.

Разнообразие языков и алфавитов. Естественные и формальные языки. Алфавит текстов на русском языке.

Кодирование символов одного алфавита с помощью кодовых слов в другом алфавите; кодовая таблица, декодирование.

Двоичный алфавит. Представление данных в компьютере как текстов в двоичном алфавите.

Двоичные коды с фиксированной длиной кодового слова. Разрядность кода – длина кодового слова. Примеры двоичных кодов с разрядностью 8, 16, 32.

Единицы измерения длины двоичных текстов: бит, байт, Килобайт и т.д. Количество информации, содержащееся в сообщении.

Подход А.Н. Колмогорова к определению количества информации.

Зависимость количества кодовых комбинаций от разрядности кода.  $Kod$ ASCII. Кодировки кириллицы. Примеры кодирования букв национальных алфавитов. Представление о стандарте Unicode. Таблицы кодировки с алфавитом, отличным от двоичного.

Искажение информации при передаче. Коды, исправляющие ошибки. Возможность однозначного декодирования для кодов с различной длиной кодовых слов.

#### Дискретизация

Измерение и дискретизация. Общее представление о цифровом представлении аудиовизуальных и других непрерывных данных.

Кодирование цвета. Цветовые модели. Модели RGB и СМУК. Модели HSB и СМУ. Глубина кодирования. Знакомство с растровой и векторной графикой.

Кодирование звука**.** Разрядность и частота записи. Количество каналов записи.

Оценка количественных параметров, связанных с представлением и хранением изображений и звуковых файлов.

#### **Системы счисления**

Позиционные и непозиционные системы счисления. Примеры представления чисел в позиционных системах счисления.

Основание системы счисления. Алфавит (множество цифр) системы счисления. Количество цифр, используемых в системе счисления с заданным основанием. Краткая и развернутая формы записи чисел в позиционных системах счисления.

Двоичная система счисления, запись целых чисел в пределах от 0 до 1024. Перевод натуральных чисел из десятичной системы счисления в двоичную и из двоичной в десятичную.

Восьмеричная и шестнадцатеричная системы счисления. Перевод натуральных чисел из десятичной системы счисления в восьмеричную, шестнадцатеричную и обратно.

Перевод натуральных чисел из двоичной системы счисления в восьмеричную и шестнадцатеричную и обратно.

*Арифметические действия в системах счисления.*

#### **Элементы комбинаторики, теории множеств и математической логики**

Расчет количества вариантов: формулы перемножения и сложения количества вариантов. Количество текстов данной длины в данном алфавите.

Множество. Определение количества элементов во множествах, полученных из двух или трех базовых множеств с помощью операций объединения, пересечения и дополнения.

Высказывания. Простые и сложные высказывания. Диаграммы Эйлера-Венна. Логические значения высказываний. Логические выражения. Логические операции: «и» (конъюнкция, логическое умножение), «или» (дизъюнкция, логическое сложение), «не» (логическое отрицание). Правила записи логических выражений. Приоритеты логических операций.

Таблицы истинности. Построение таблиц истинности для логических выражений.

*Логические операции следования (импликация) и равносильности (эквивалентность). Свойства логических операций. Законы алгебры логики*. *Использование таблиц истинности для доказательства законов алгебры логики. Логические элементы. Схемы логических элементов и их физическая (электронная) реализация. Знакомство с логическими основами компьютера.*

#### **Списки, графы, деревья**

Список. Первый элемент, последний элемент, предыдущий элемент, следующий элемент. Вставка, удаление и замена элемента.

Граф. Вершина, ребро, путь. Ориентированные и неориентированные графы. Начальная вершина (источник) и конечная вершина (сток) в ориентиро-

ванном графе. Длина (вес) ребра и пути. Понятие минимального пути. Матрица смежности графа (с длинами ребер).

Дерево. Корень, лист, вершина (узел). Предшествующая вершина, последующие вершины. Поддерево. Высота дерева. *Бинарное дерево. Генеалогическое дерево.*

#### **Алгоритмы и элементы программирования Исполнители и алгоритмы. Управление исполнителями**

Исполнители. Состояния, возможные обстановки и система команд исполнителя; команды-приказы и команды-запросы; отказ исполнителя. Необходимость формального описания исполнителя. Ручное управление исполнителем.

Алгоритм как план управления исполнителем (исполнителями). Алгоритмический язык (язык программирования) – формальный язык для записи алгоритмов. Программа – запись алгоритма на конкретном алгоритмическом языке. Компьютер – автоматическое устройство, способное управлять по заранее составленной программе исполнителями, выполняющими команды. Программное управление исполнителем. *Программное управление самодвижущимся роботом.*

Словесное описание алгоритмов. Описание алгоритма с помощью блоксхем. Отличие словесного описания алгоритма, от описания на формальном алгоритмическом языке.

Системы программирования. Средства создания и выполнения программ.

#### *Понятие об этапах разработки программ и приемах отладки программ.*

Управление. Сигнал. Обратная связь. Примеры: компьютер и управляемый им исполнитель (в том числе робот); компьютер, получающий сигналы от цифровых датчиков в ходе наблюдений и экспериментов, и управляющий реальными (в том числе движущимися) устройствами.

#### **Алгоритмические конструкции**

Конструкция «следование». Линейный алгоритм. Ограниченность линейных алгоритмов: невозможность предусмотреть зависимость последовательности выполняемых действий от исходных данных.

Конструкция «ветвление». Условный оператор: полная и неполная формы.

Выполнение и невыполнение условия (истинность и ложность высказывания). Простые и составные условия. Запись составных условий.

Конструкция «повторения»: циклы с заданным числом повторений, с условием выполнения, с переменной цикла. *Проверка условия выполнения цикла до начала выполнения тела цикла и после выполнения тела цикла: постусловие и предусловие цикла. Инвариант цикла.*

Запись алгоритмических конструкций в выбранном языке программирования.

*Примеры записи команд ветвления и повторения и других конструкций в различных алгоритмических языках.*

#### **Разработка алгоритмов и программ**

Оператор присваивания. *Представление о структурах данных.*

Константы и переменные. Переменная: имя и значение. Типы переменных: целые, вещественные, символьные, строковые, логические. Табличные величины (массивы). Одномерные массивы. Двумерные массивы.

Примеры задач обработки данных:

- нахождение минимального и максимального числа из двух, трех, четырех данных чисел;
- нахождение всех корней заданного квадратного уравнения;
- заполнение числового массива в соответствии с формулой или путем ввода чисел:
- нахождение суммы элементов данной конечной числовой последовательности или массива:
- нахождение минимального (максимального) элемента массива.
- Знакомство с алгоритмами решения этих задач. Реализации этих алгоритмов в выбранной среде программирования.

Составление алгоритмов и программ по управлению исполнителями Робот, Черепашка, Чертежник и др.

Знакомство с постановками более сложных задач обработки данных и алгоритмами их решения: сортировка массива, выполнение поэлементных операций с массивами; обработка целых чисел, представленных записями в десятичной и двоичной системах счисления, нахождение наибольшего общего делителя (алгоритм Евклида).

Понятие об этапах разработки программ: составление требований к программе, выбор алгоритма и его реализация в виде программы на выбранном алгоритмическом языке, отладка программы с помощью выбранной системы программирования, тестирование.

Простейшие приемы диалоговой отладки программ (выбор точки останова, пошаговое выполнение, просмотр значений величин, отладочный вывод).

Знакомство с документированием программ. Составление описание программы по образцу.

#### Анализ алгоритмов

Сложность вычисления: количество выполненных операций, размер используемой памяти; их зависимость от размера исходных данных. Примеры коротких программ, выполняющих много шагов по обработке небольшого объема данных; примеры коротких программ, выполняющих обработку большого объема данных.

Определение возможных результатов работы алгоритма при данном множестве входных данных; определение возможных входных данных, приводящих к данному результату. Примеры описания объектов и процессов с помощью набора числовых характеристик, а также зависимостей между этими характеристиками, выражаемыми с помощью формул.

#### **Робототехника**

Робототехника – наука о разработке и использовании автоматизированных технических систем. Автономные роботы и автоматизированные комплексы. Микроконтроллер. Сигнал. Обратная связь: получение сигналов от цифровых датчиков (касания, расстояния, света, звука и др.

*Примеры роботизированных систем (система управления движением в транспортной системе, сварочная линия автозавода, автоматизированное управление отопления дома, автономная система управления транспортным средством и т.п.).* 

*Автономные движущиеся роботы. Исполнительные устройства, датчики. Система команд робота. Конструирование робота. Моделирование робота парой: исполнитель команд и устройство управления. Ручное и программное управление роботами.*

*Пример учебной среды разработки программ управления движущимися роботами. Алгоритмы управления движущимися роботами. Реализация алгоритмов "движение до препятствия", "следование вдоль линии" и т.п.* 

*Анализ алгоритмов действий роботов. Испытание механизма робота, отладка программы управления роботом Влияние ошибок измерений и вычислений на выполнение алгоритмов управления роботом.*

#### **Математическое моделирование**

Понятие математической модели. Задачи, решаемые с помощью математического (компьютерного) моделирования. Отличие математической модели от натурной модели и от словесного (литературного) описания объекта. Использование компьютеров при работе с математическими моделями.

Компьютерные эксперименты.

Примеры использования математических (компьютерных) моделей при решении научно-технических задач. Представление о цикле моделирования: построение математической модели, ее программная реализация, проверка на простых примерах (тестирование), проведение компьютерного эксперимента, анализ его результатов, уточнение модели.

#### **Использование программных систем и сервисов Файловая система**

Принципы построения файловых систем. Каталог (директория). Основные операции при работе с файлами: создание, редактирование, копирование, перемещение, удаление. Типы файлов.

Характерные размеры файлов различных типов (страница печатного текста, полный текст романа «Евгений Онегин», минутный видеоклип, полуторачасовой фильм, файл данных космических наблюдений, файл промежуточных данных при математическом моделировании сложных физических процессов и др.).

Архивирование и разархивирование.

Файловый менеджер.

*Поиск в файловой системе.*

#### **Подготовка текстов и демонстрационных материалов**

Текстовые документы и их структурные элементы (страница, абзац, строка, слово, символ).

Текстовый процессор – инструмент создания, редактирования и форматирования текстов. Свойства страницы, абзаца, символа. Стилевое форматирование.

Включение в текстовый документ списков, таблиц, и графических объектов. Включение в текстовый документ диаграмм, формул, нумерации страниц, колонтитулов, ссылок и др. *История изменений.*

Проверка правописания, словари.

Инструменты ввода текста с использованием сканера, программ распознавания, расшифровки устной речи. Компьютерный перевод.

*Понятие о системе стандартов по информации, библиотечному и издательскому делу. Деловая переписка, учебная публикация, коллективная работа. Реферат и аннотация.*

Подготовка компьютерных презентаций. Включение в презентацию аудиовизуальных объектов.

Знакомство с графическими редакторами. Операции редактирования графических объектов: изменение размера, сжатие изображения; обрезка, поворот, отражение, работа с областями (выделение, копирование, заливка цветом), коррекция цвета, яркости и контрастности. *Знакомство с обработкой фотографий. Геометрические и стилевые преобразования.* 

Ввод изображений с использованием различных цифровых устройств (цифровых фотоаппаратов и микроскопов, видеокамер, сканеров и т. д.).

*Средства компьютерного проектирования. Чертежи и работа с ними. Базовые операции: выделение, объединение, геометрические преобразования фрагментов и компонентов. Диаграммы, планы, карты.*

#### **Электронные (динамические) таблицы**

Электронные (динамические) таблицы. Формулы с использованием абсолютной, относительной и смешанной адресации; преобразование формул при копировании. Выделение диапазона таблицы и упорядочивание (сортировка) его элементов; построение графиков и диаграмм.

#### **Базы данных. Поиск информации**

Базы данных. Таблица как представление отношения. Поиск данных в готовой базе. *Связи между таблицами.*

Поиск информации в сети Интернет. Средства и методика поиска информации. Построение запросов; браузеры. Компьютерные энциклопедии и словари. Компьютерные карты и другие справочные системы. *Поисковые машины.*

## **Работа в информационном пространстве. Информационнокоммуникационные технологии**

Компьютерные сети. Интернет. Адресация в сети Интернет. Доменная система имен. Сайт. Сетевое хранение данных. *Большие данные в природе и технике (геномные данные, результаты физических экспериментов, Интернет-данные, в частности, данные социальных сетей). Технологии их обработки и хранения.*

Виды деятельности в сети Интернет. Интернет-сервисы: почтовая служба; справочные службы (карты, расписания и т. п.), поисковые службы, службы обновления программного обеспечения и др.

Компьютерные вирусы и другие вредоносные программы; защита от них.

Приемы, повышающие безопасность работы в сети Интернет. *Проблема подлинности полученной информации. Электронная подпись, сертифицированные сайты и документы.* Методы индивидуального и коллективного размещения новой информации в сети Интернет. Взаимодействие на основе компьютерных сетей: электронная почта, чат, форум, телеконференция и др.

Гигиенические, эргономические и технические условия эксплуатации средств ИКТ. Экономические, правовые и этические аспекты их использования. Личная информация, средства ее защиты. Организация личного информационного пространства.

Основные этапы и тенденции развития ИКТ. Стандарты в сфере информатики и ИКТ. *Стандартизация и стандарты в сфере информатики и ИКТ докомпьютерной эры (запись чисел, алфавитов национальных языков и др.) и компьютерной эры (языки программирования, адресация в сети Интернет и др.).*

#### **Перечень практических работ: 5 класс**

Практическая работа №1 «Вспоминаем клавиатуру» Практическая работа №2 «Вспоминаем приемы управления компьютером» Практическая работа №3 «Создаем и сохраняемфайлы» Практическая работа №4 «Работаем с электронной почтой» Практическая работа №5 «Вводим текст» Практическая работа №6 «Редактируем текст» Практическая работа №7 «Работаем с фрагментами текста» Практическая работа №8 «Форматируем текст» Практическая работа №9 «Создаем простые таблицы» (задания 1 и 2) Практическая работа №9 «Создаем простые таблицы» (задания 3 и 4) Практическая работа №10 «Строим диаграммы» Практическая работа №11 «Изучаем инструменты графического редактора» Практическая работа №12 «Работаем с графическими фрагментами» Практическая работа №13 «Планируем работу в графическом редакторе Практическая работа №14 «Создаем списки» Практическая работа №15 «Ищем информацию в сети Интернет» Практическая работа №16 «Выполняем вычисления с помощью программы Калькулятор» Практическая работа №17 «Создаем анимацию» Практическая работа №18 «Создаем слайд-шоу»

# **6 класс**

Практическая работа №1. Работаем с основными объектами операционной системы.

Практическая работа № 2. Работаем с объектами файловой системы.

Практическая работа № 3. Повторяем возможности графического редактора — инструмента создания графических объектов.

Практическая работа № 4. Повторяем возможности текстового процессора инструмента создания текстовых объектов.

Практическая работа № 5. Знакомимся с графическими возможностями текстового процессора.

Практическая работа № 6. Создаем компьютерные документы

Практическая работа № 7. Конструируем и исследуем графические объекты.

Практическая работа № 8. Создаем графические модели.

Практическая работа № 9. Создаем словесные модели.

Практическая работа № 10. Создаем многоуровневые списки.

Практическая работа № 11. Создаем табличные модели.

Практическая работа № 12. Создаем вычислительные таблицы в текстовом процессоре.

Практическая работа № 13. Создаем модели — графики и диаграммы.

Практическая работа № 14. Создаем модели — схемы, графы и деревья.

Практическая работа № 15. Создаем презентацию « Часы ».

Практическая работа № 16. Создаем презентацию «Времена года».

Практическая работа №17. Создаем презентацию «Скакалочка».

Практическая работа №18. Выполняем итоговый проект.

## **7 класс**

Практическая работа №1 Ввод символов

Практическая работа №2 Создание графических примитивов

Практическая работа №3 Создание рисунков

Практическая работа №4 Правила ввода текста

Практическая работа №5 Форматирование текста

Практическая работа №6 Стилевое форматирование текста

Практическая работа №7 Редактирование текста

Практическая работа №8 Сканирование текста

Практическая работа №9 Оформление реферата

Практическая работа №10 Создание шаблона презентации

Практическая работа №11 Создание гиперссылок в презентации

Практическая работа №12 Презентация «История развития вычислительной техники»

# **9класс**

Практическая работа №1 Организация вычислений

Практическая работа №2 Вычисления с использованием логических функций

Практическая работа №3 Сортировка и поиск данных в электронных таблицах

Практическая работа №4 Построение диаграмм и графиков

# 3. Тематическое планирование с указанием количества часов, отводимых на освоение каждой темы

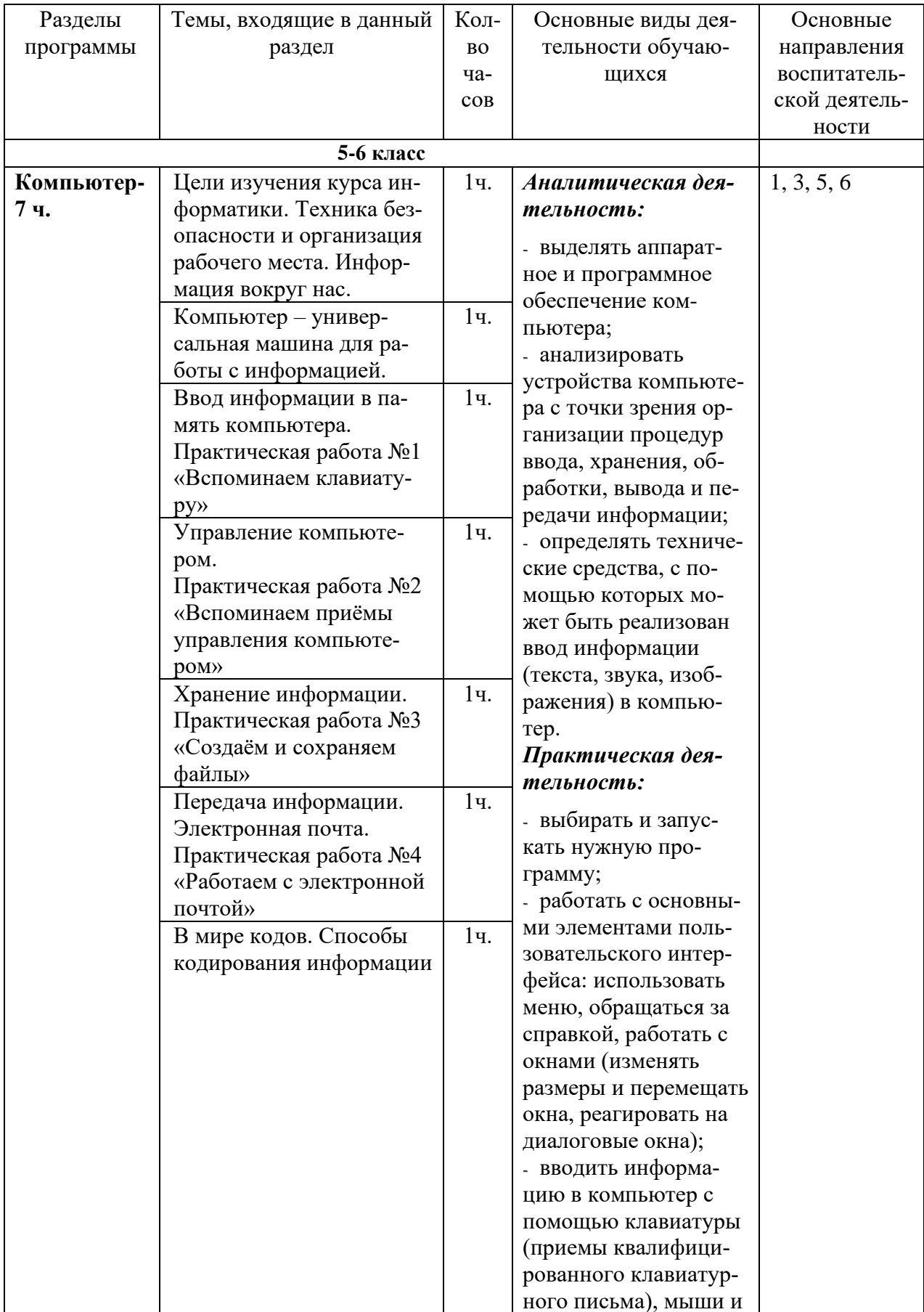

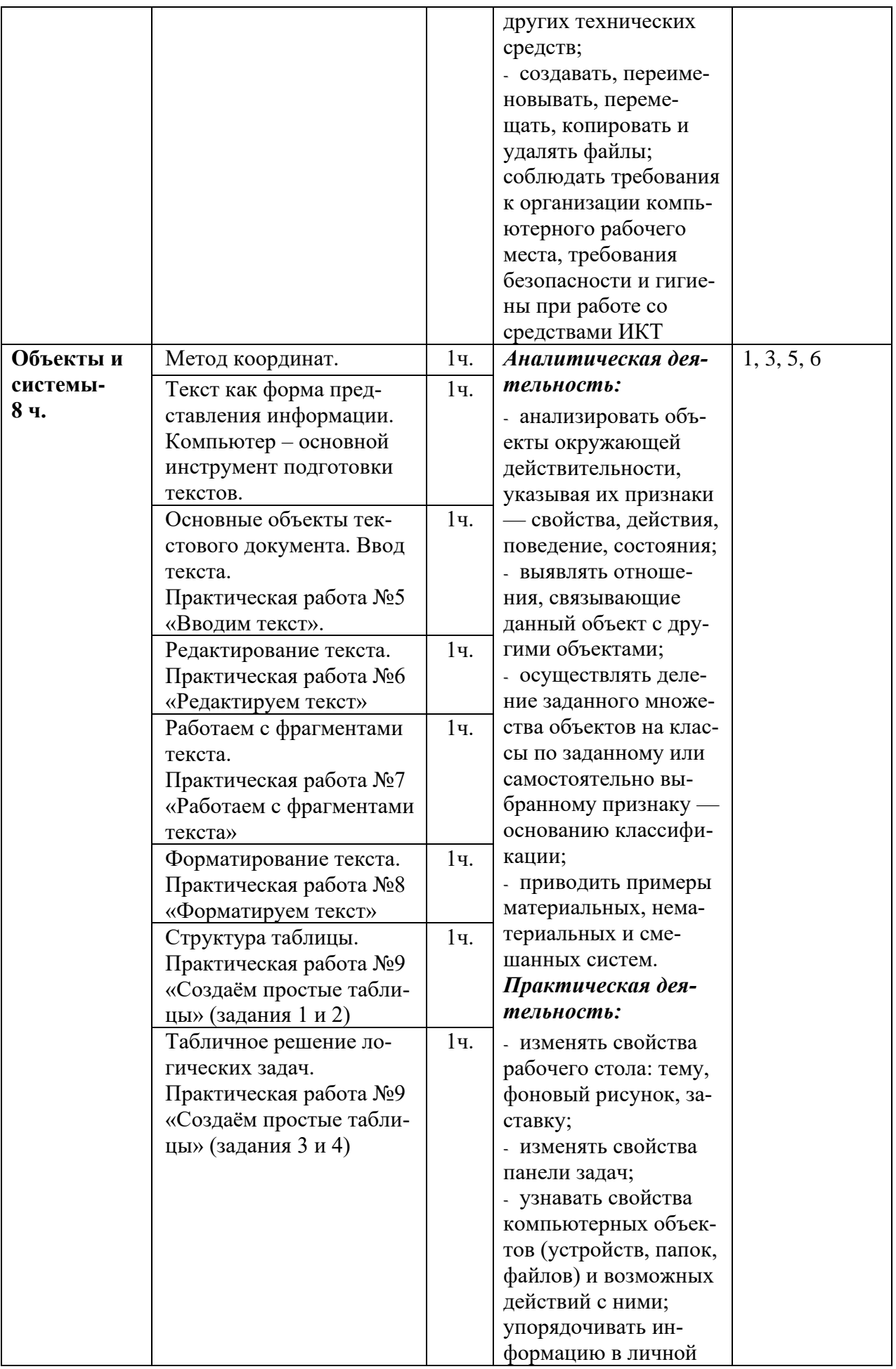

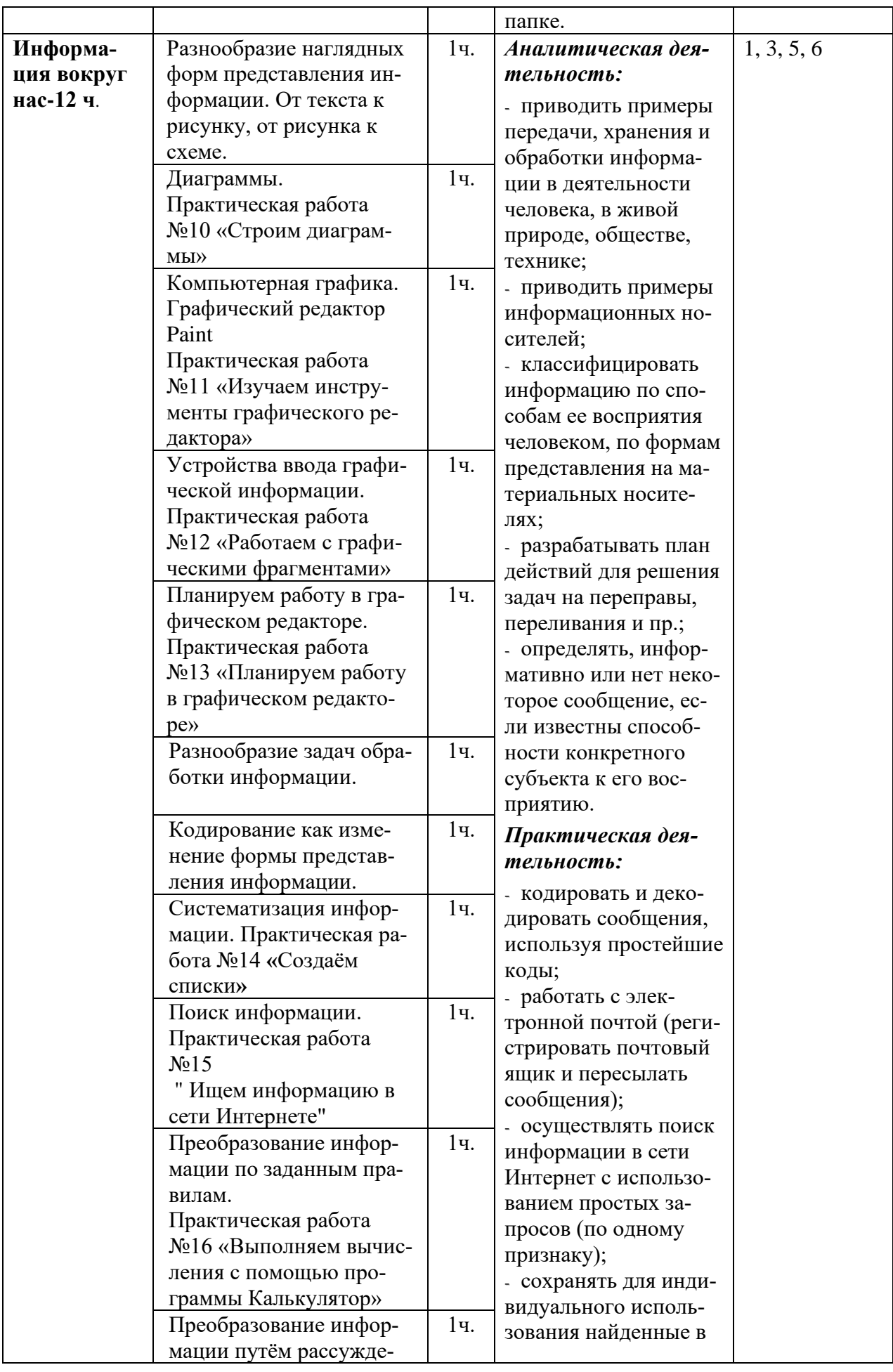

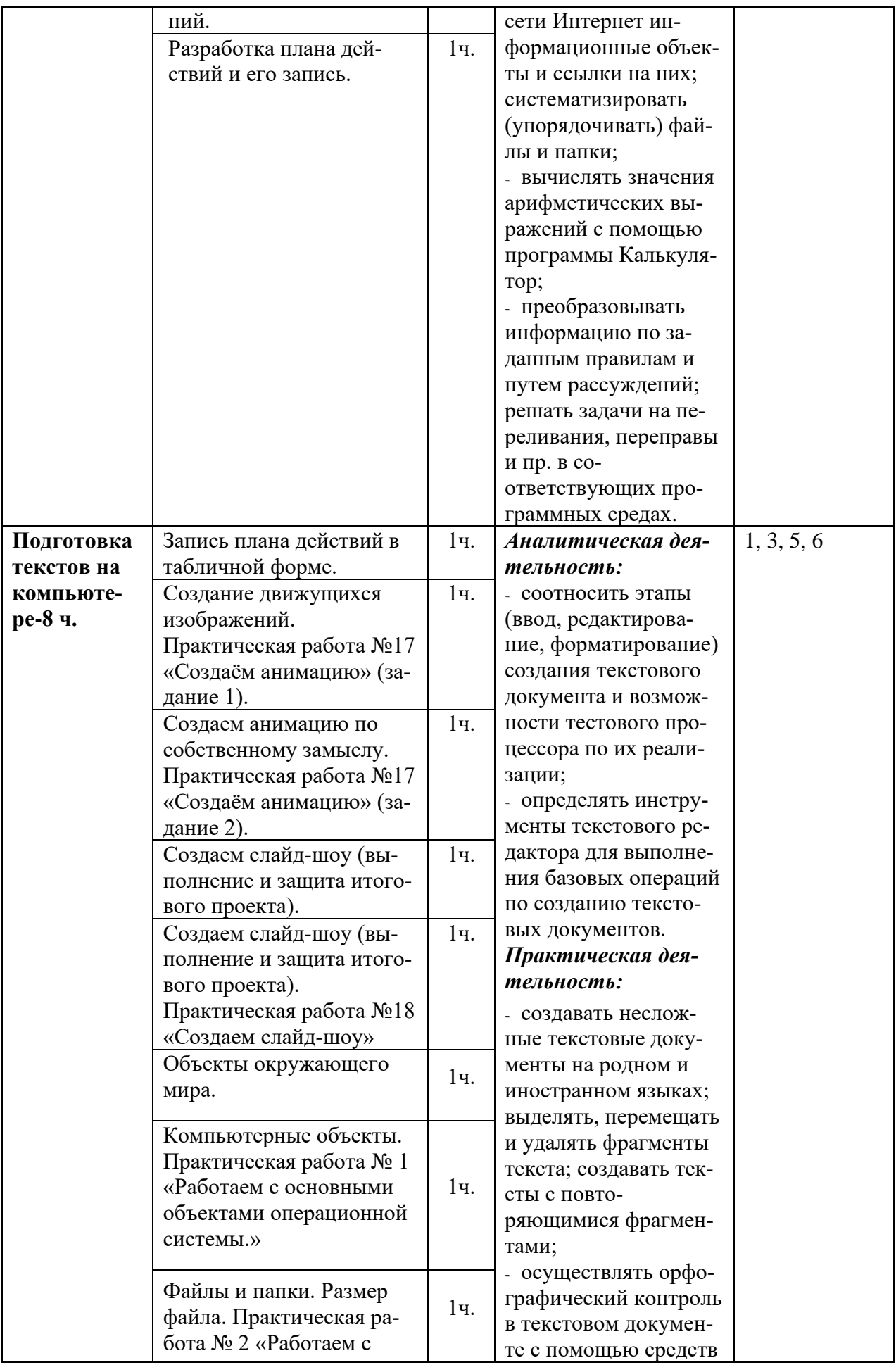

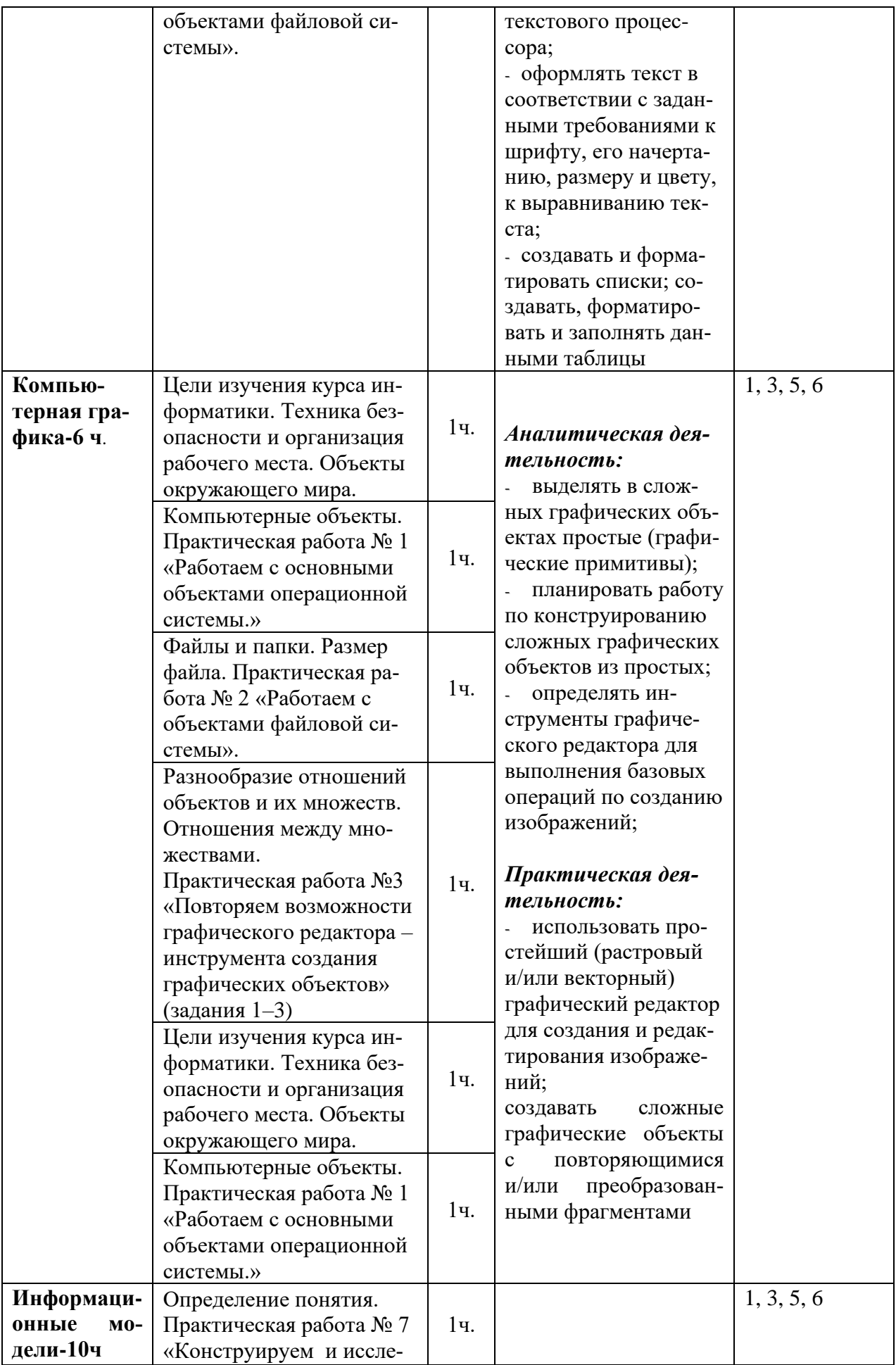

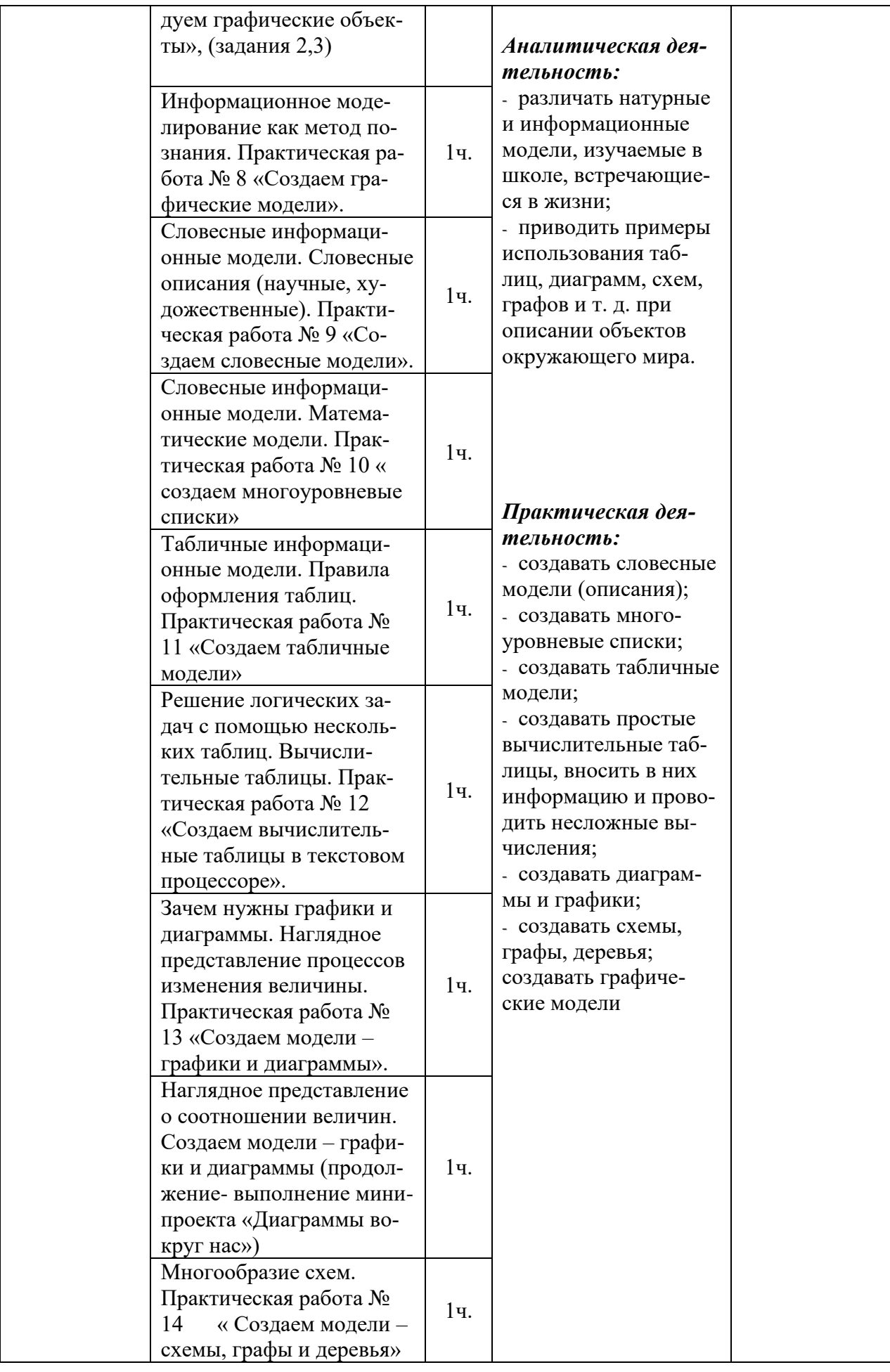

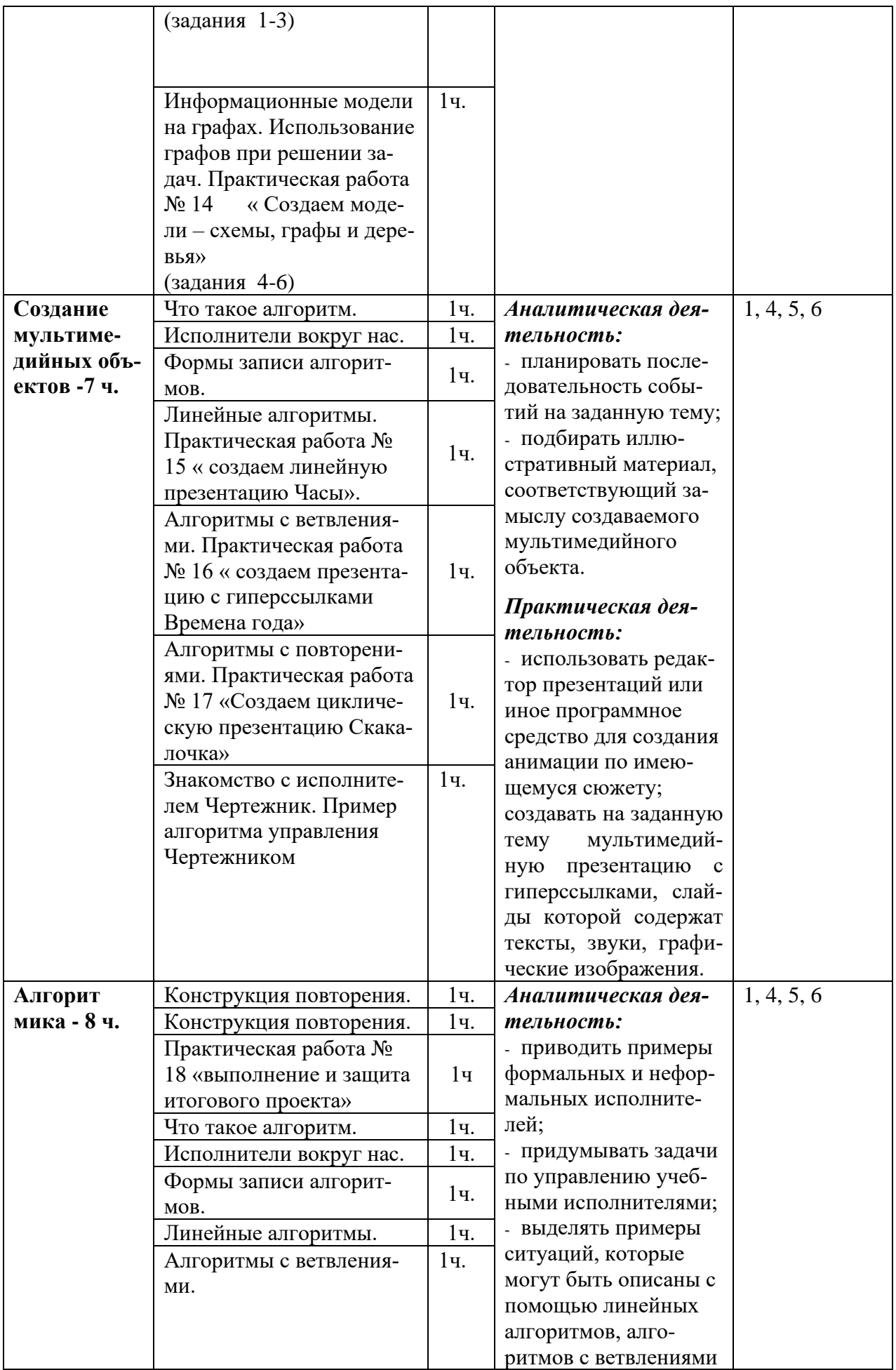

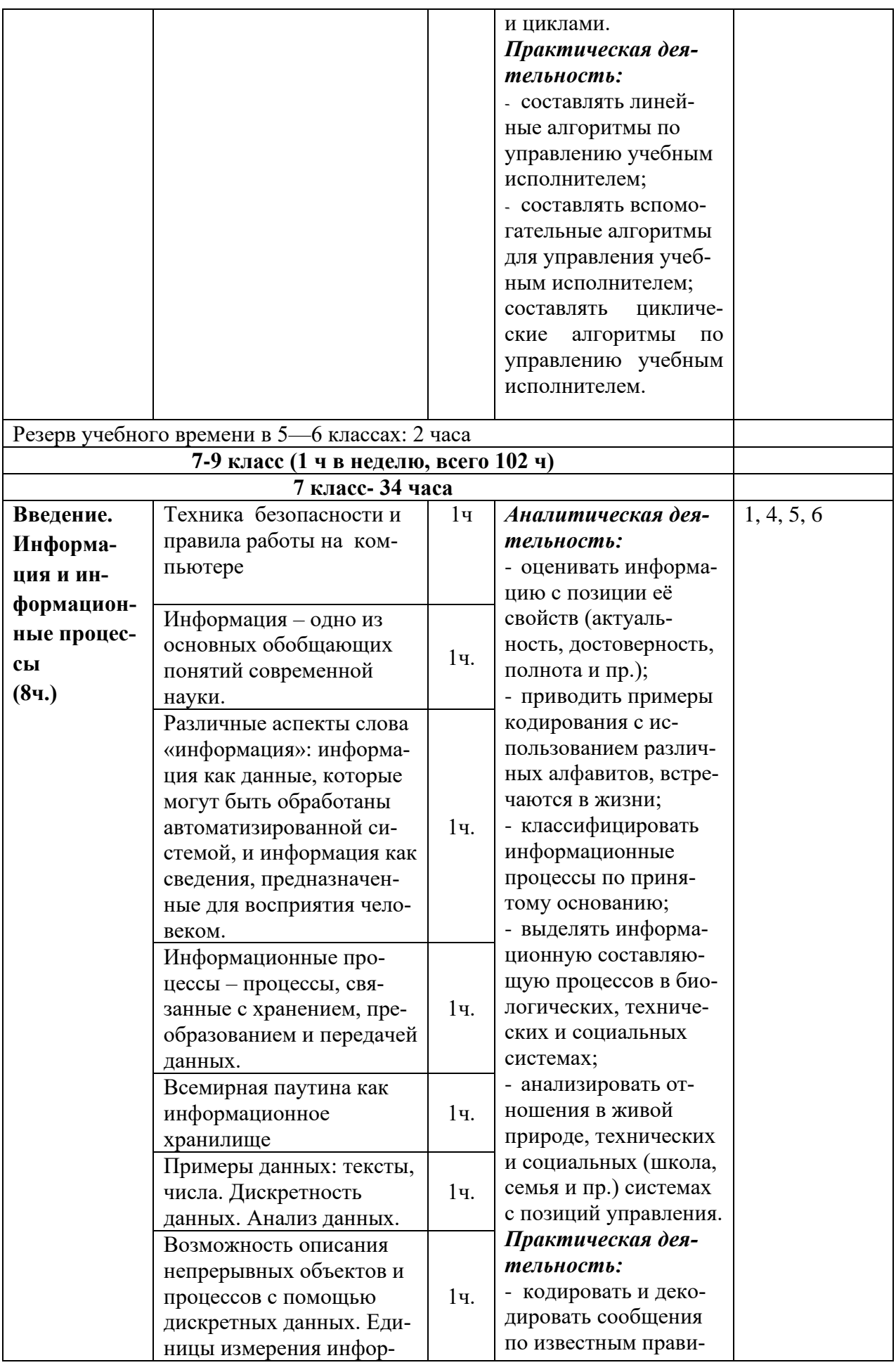

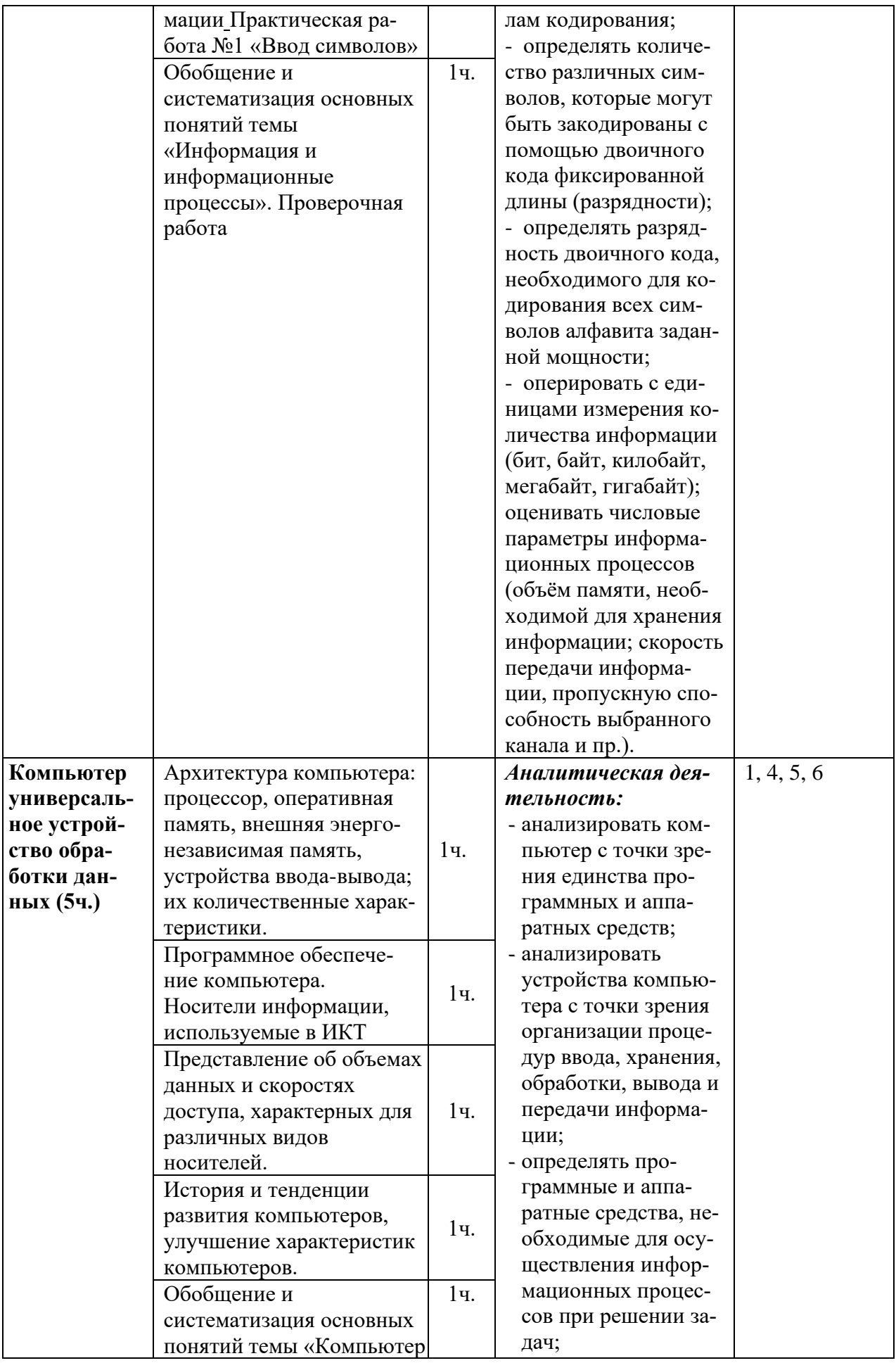

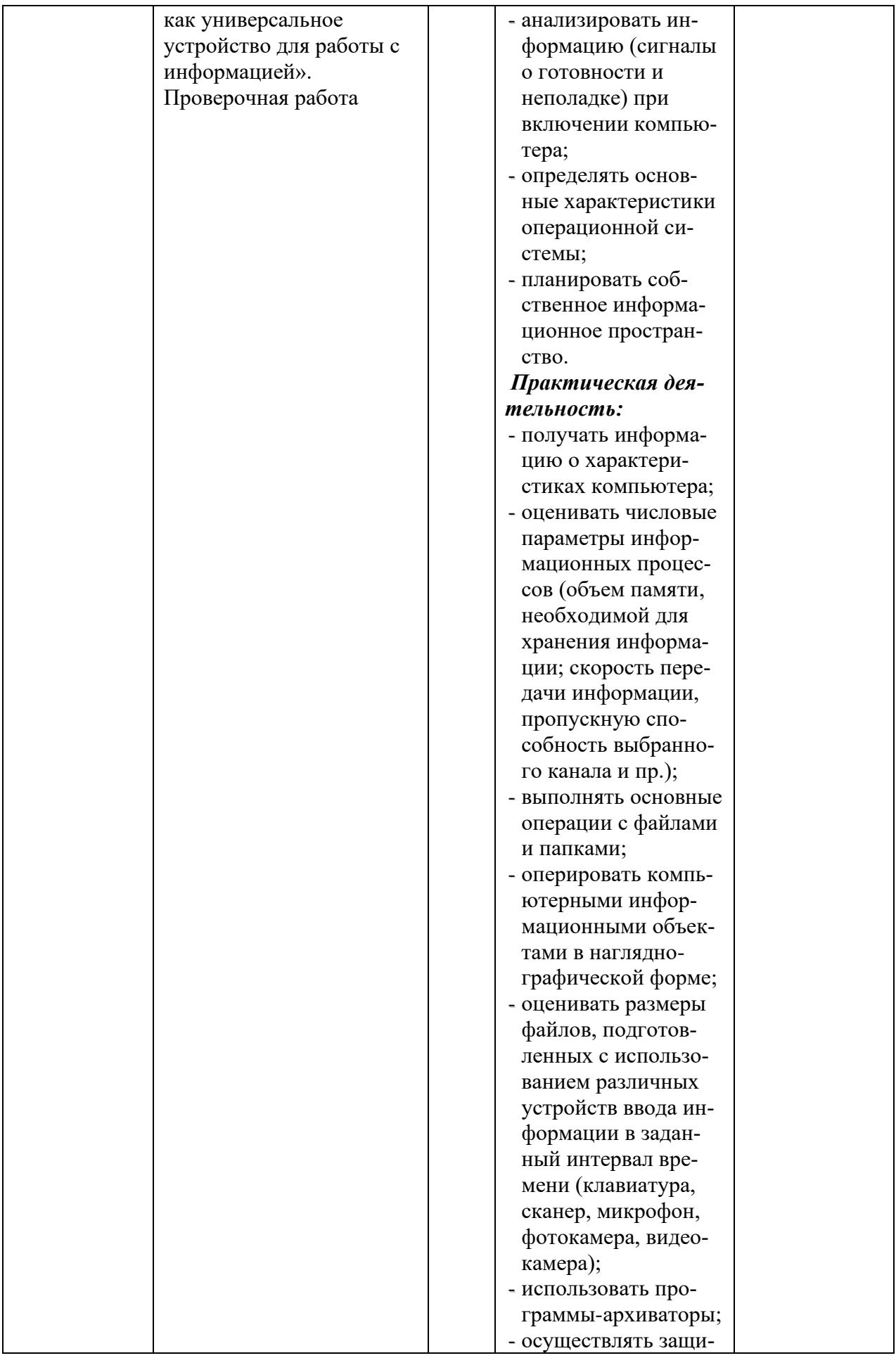

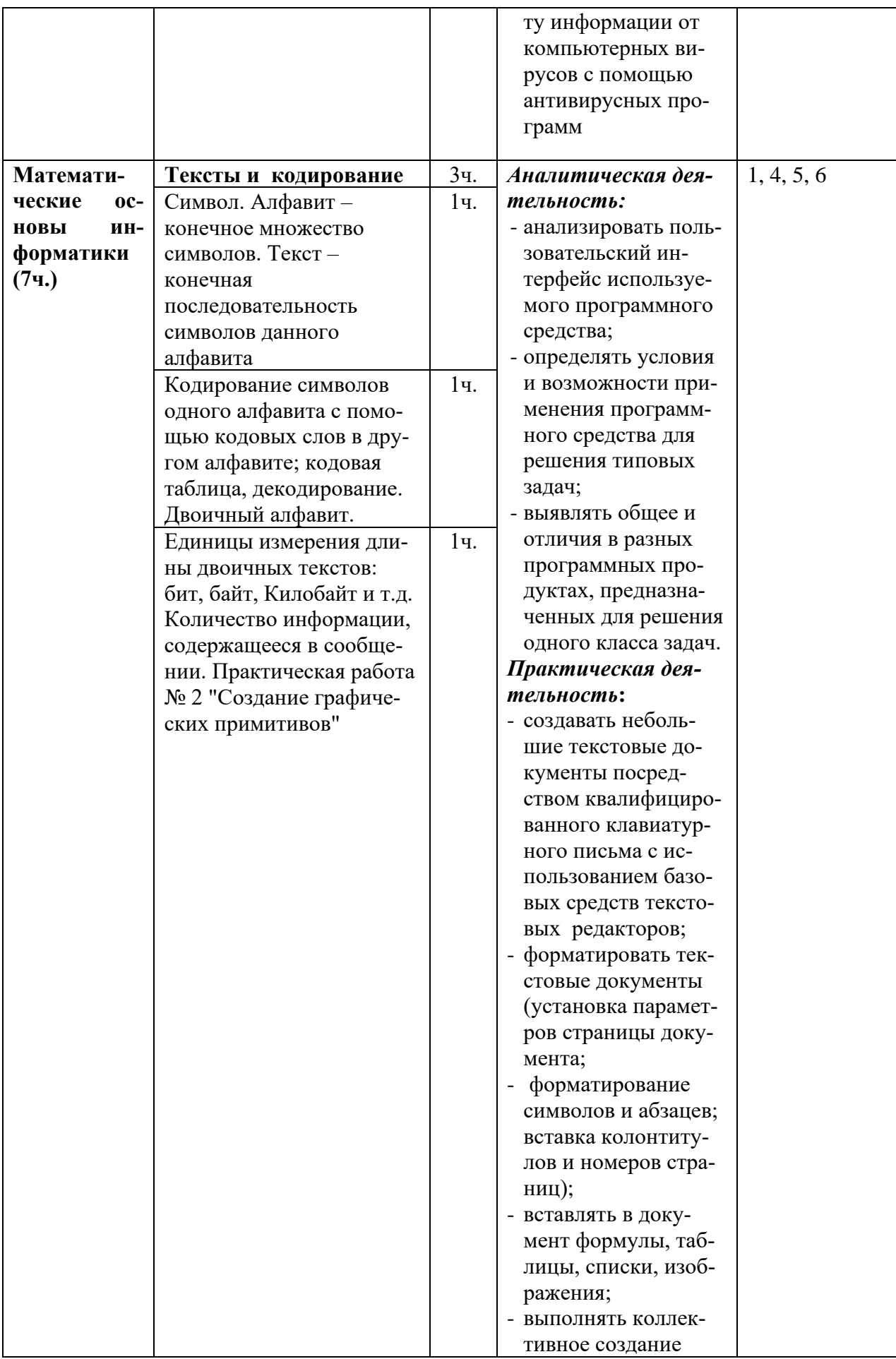

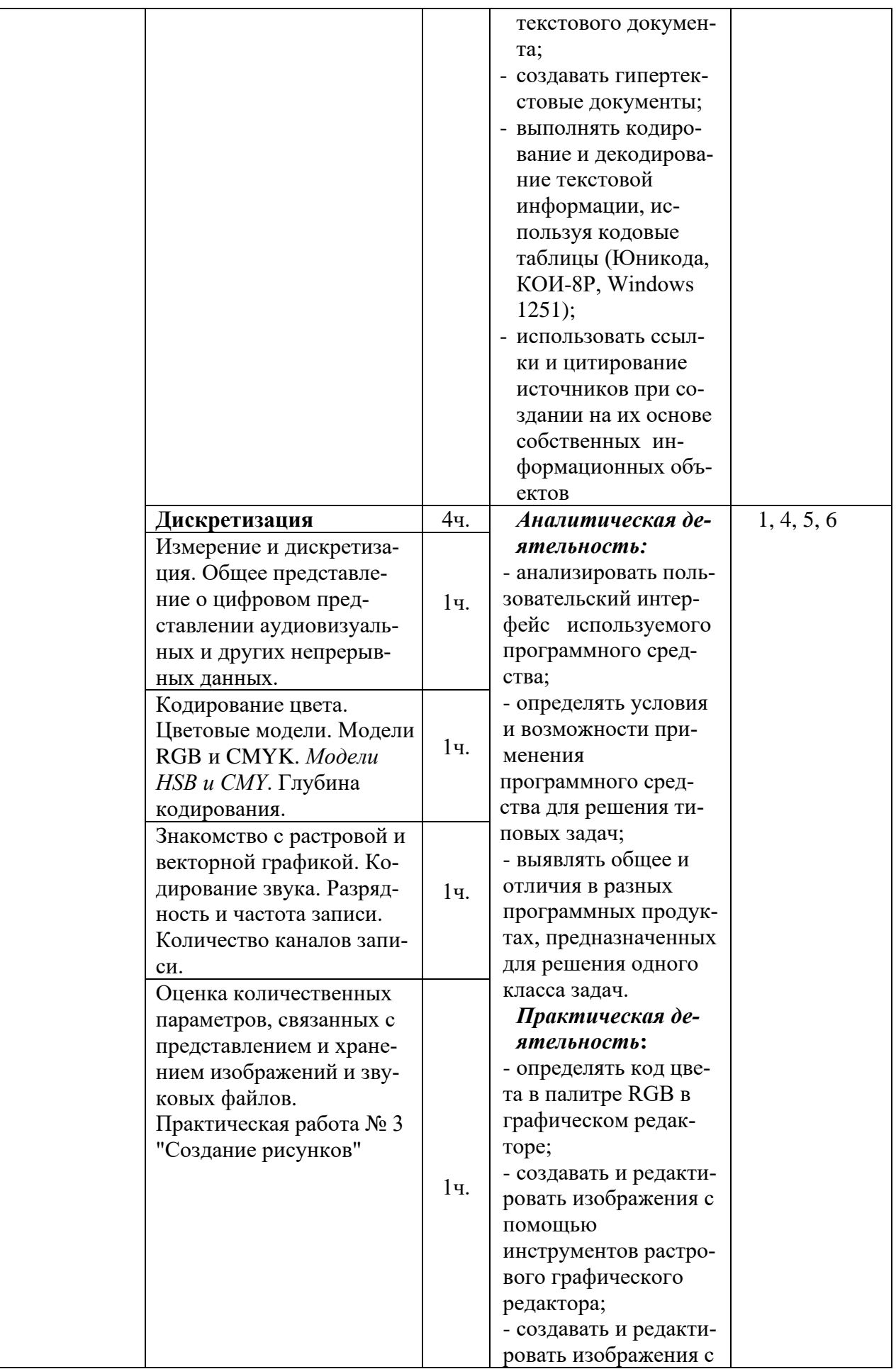

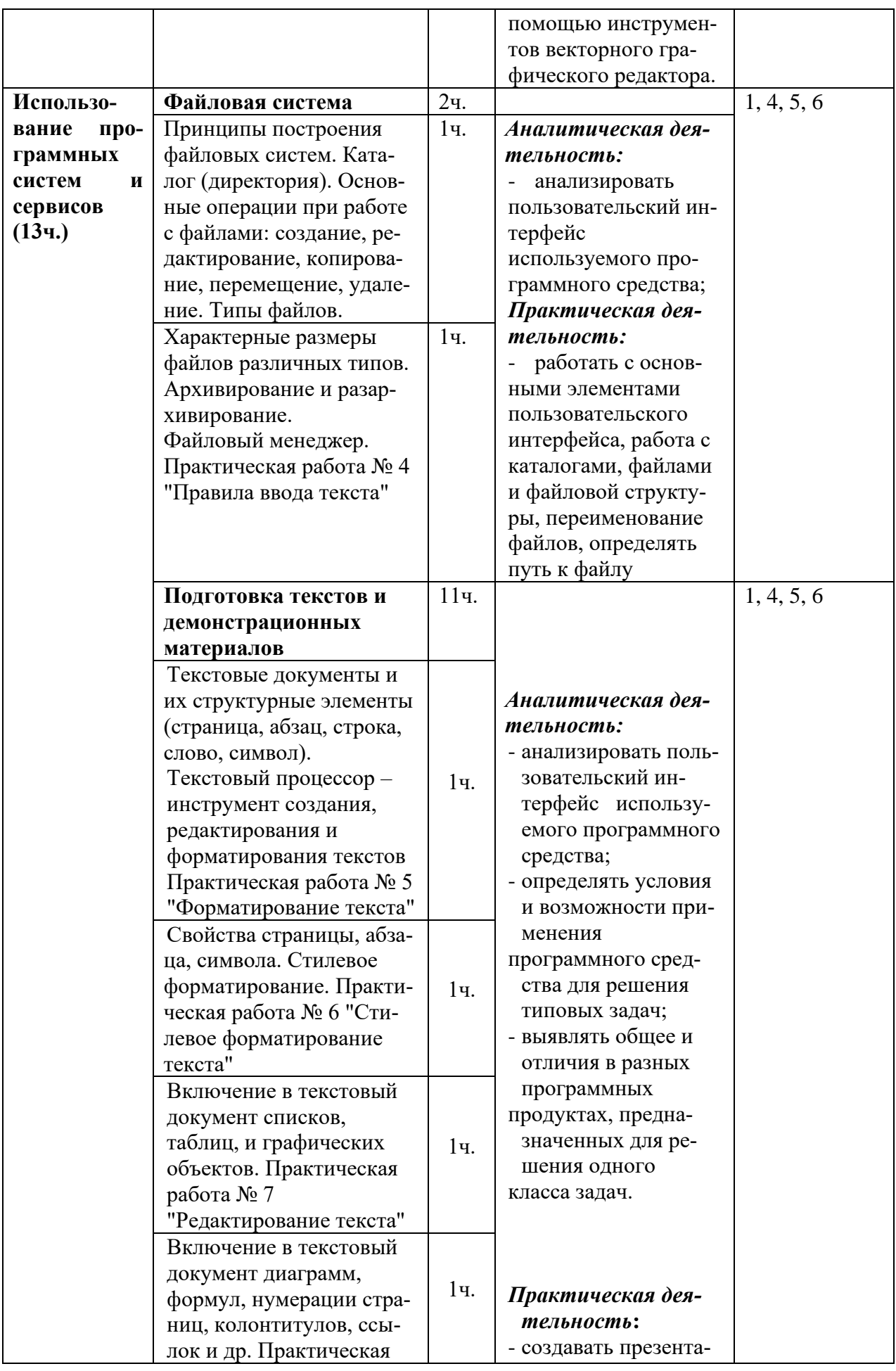

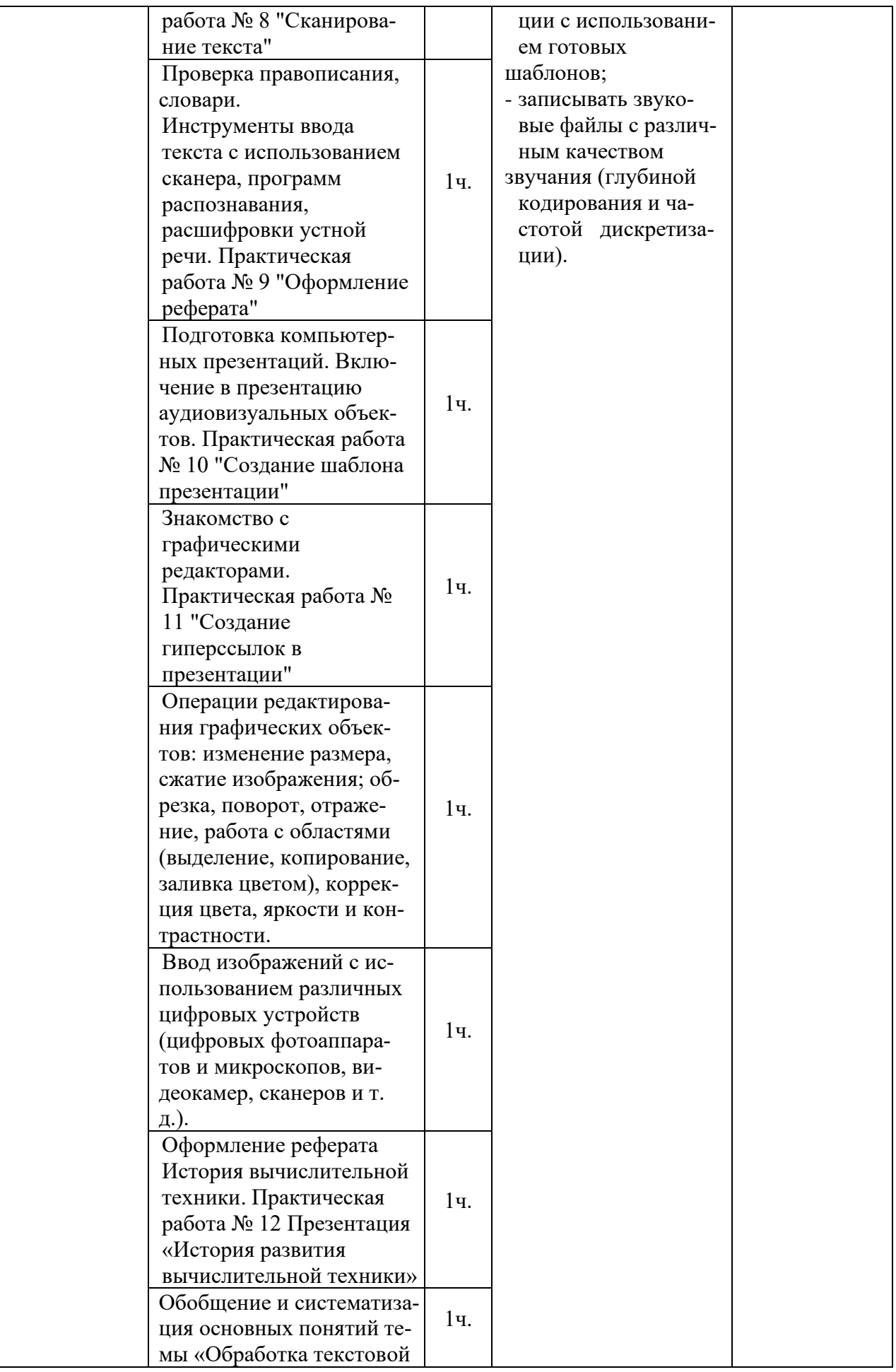

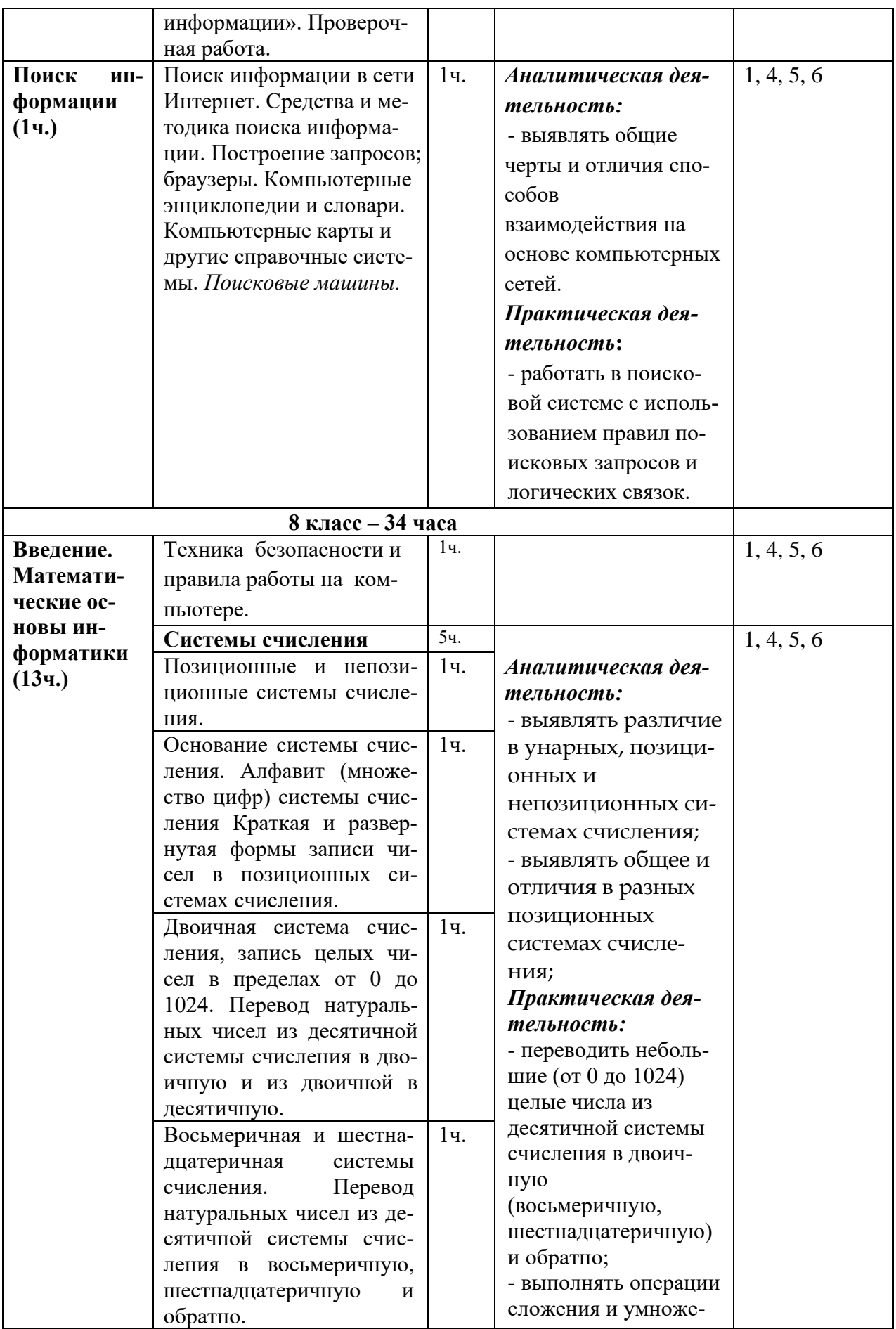

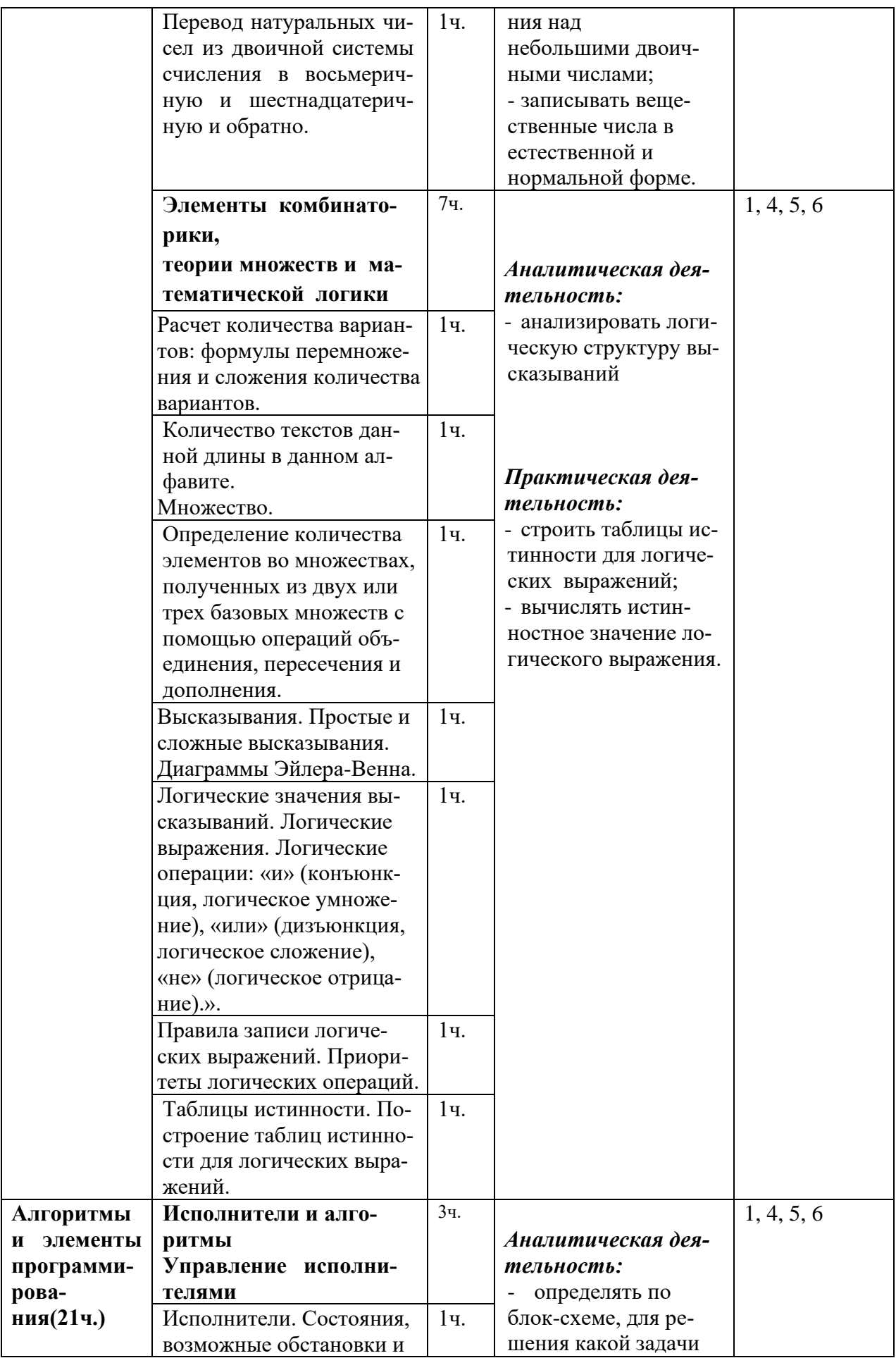

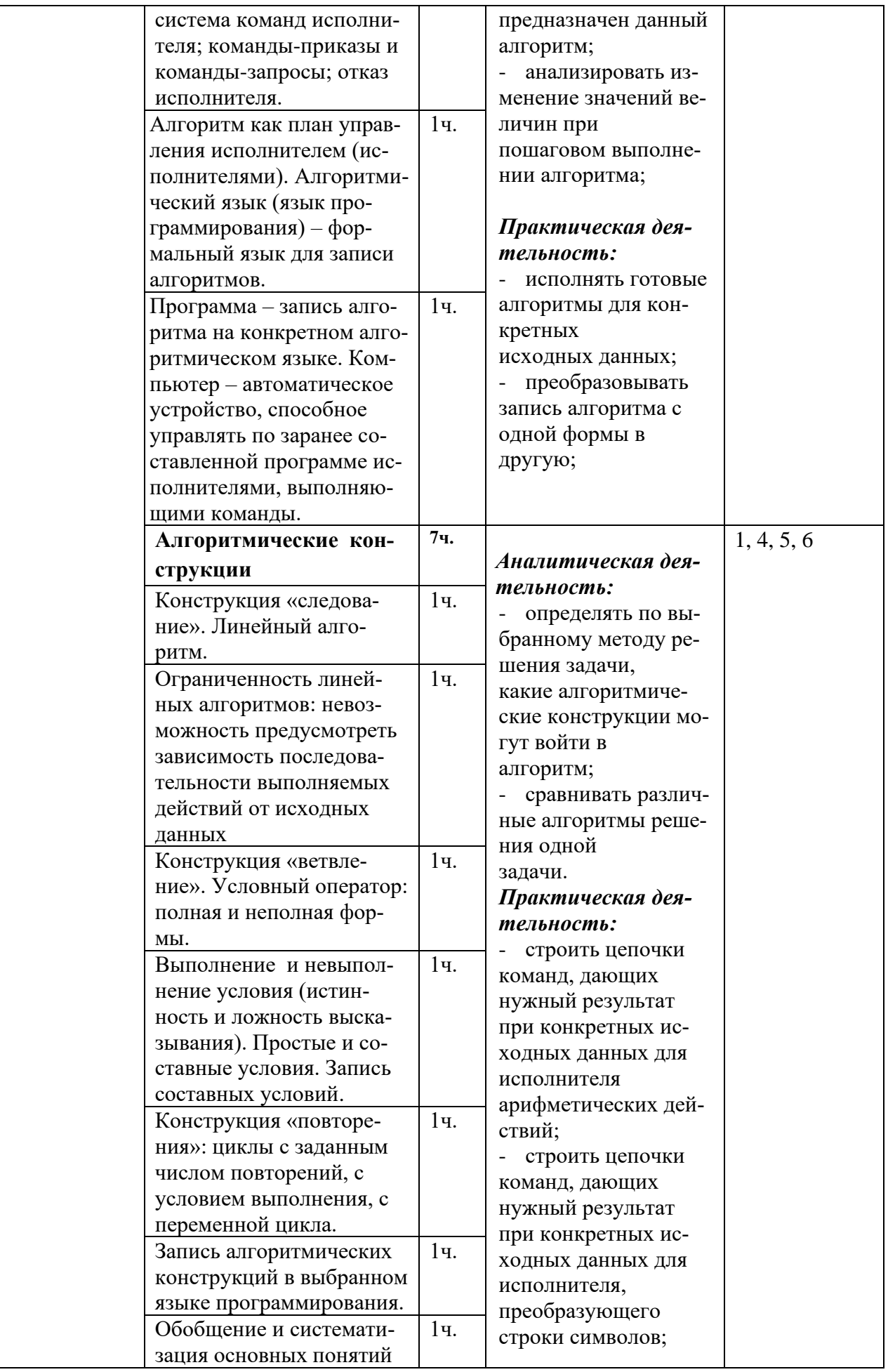

![](_page_38_Picture_4.jpeg)

![](_page_39_Picture_4.jpeg)

![](_page_40_Picture_4.jpeg)

![](_page_41_Picture_4.jpeg)

![](_page_42_Picture_4.jpeg)

![](_page_43_Picture_4.jpeg)

![](_page_44_Picture_4.jpeg)

![](_page_45_Picture_4.jpeg)

![](_page_46_Picture_4.jpeg)

Протокол заседания методического объединения естественно – математического цикла предметов « 1 » сентября 2023 года МАОУ - СОШ № 1 «Казачья» от 1 сентября 2023 года № 1 М.М. Шкода

#### СОГЛАСОВАНО СОГЛАСОВАНО Заместитель директора по УР А.В.Баровская

« 1 » сентября 2023 года